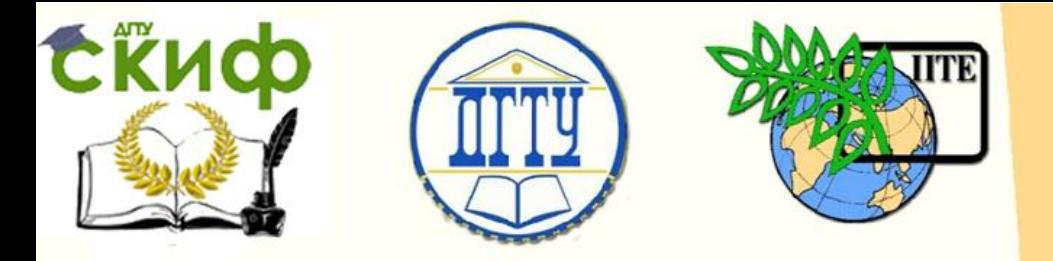

ДОНСКОЙ ГОСУДАРСТВЕННЫЙ ТЕХНИЧЕСКИЙ УНИВЕРСИТЕТ УПРАВЛЕНИЕ ЦИФРОВЫХ ОБРАЗОВАТЕЛЬНЫХ ТЕХНОЛОГИЙ

Кафедра «Технические средства аквакультуры»

# **Методические указания Правила оформления и требования к содержанию курсовой и выпускной квалификационной работы бакалавра**

Автор Карманова И.В. Старцева М.Л. Нейдорф А.Р.

Ростов-на-Дону, 2022

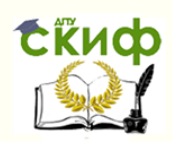

.<br>Управление цифровых образовательных технологий Правила оформления и требования к содержанию курсовой и выпускной квалификационной работы бакалавра

Правила оформления и требования к содержанию курсо-

## **Аннотация**

Правила предназначены для студентов кафедры «Технические средства аквакультуры» направления 35.03.08 «Водные биоресурсы и аквакультура» очной формы обучения

## **Авторы**

Доц. к.б.н. Карманова Ирина Вениаминовна Ст. преподаватель Старцева Марина Леонтьевна Доц. к.ф.н. Нейдорф Анна Рудольфовна

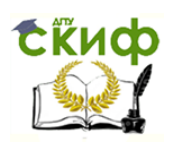

Правила оформления и требования к содержанию курсовой и выпускной квалификационной работы бакалавра

## **Оглавление**

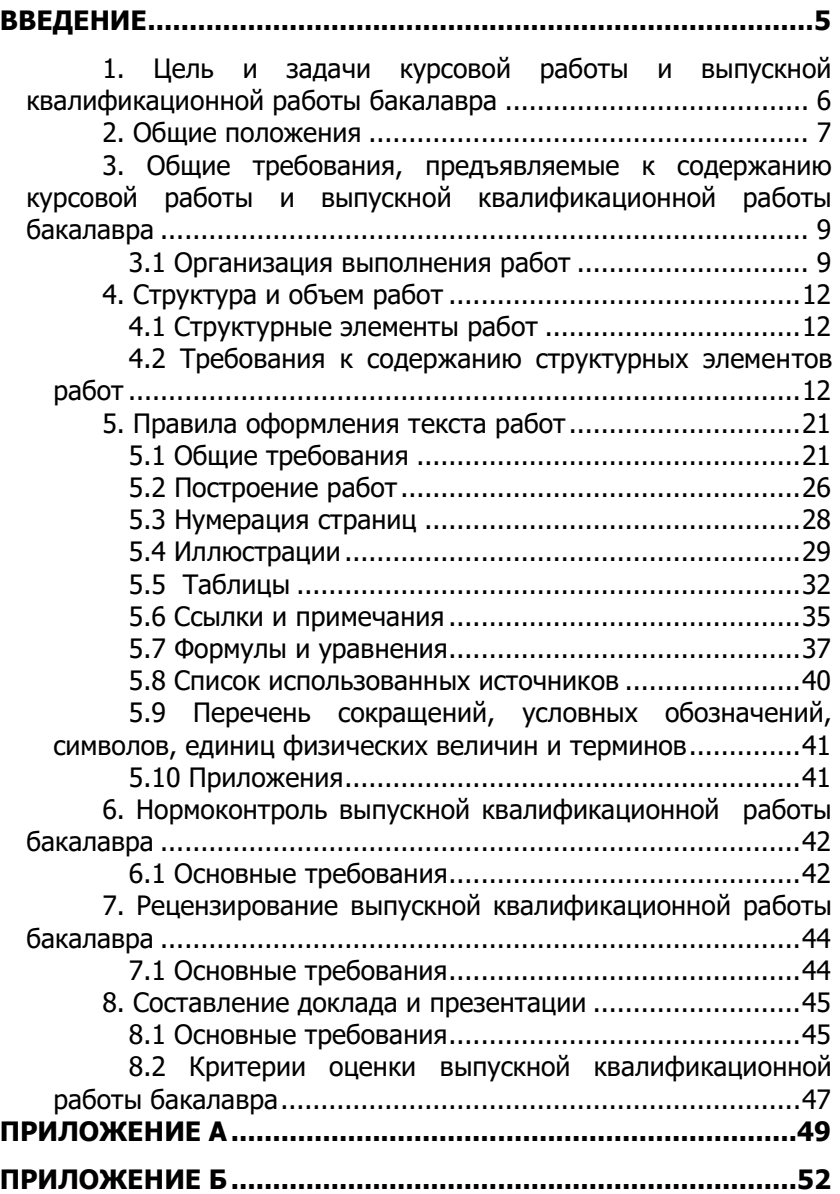

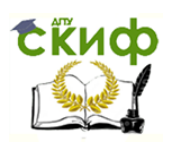

Правила оформления и требования к содержанию курсовой и выпускной квалификационной работы бакалавра

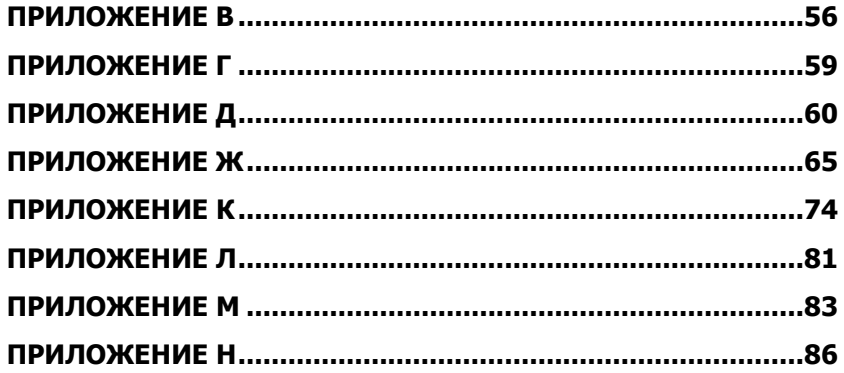

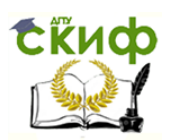

Правила оформления и требования к содержанию курсовой и выпускной квалификационной работы бакалавра

## **ВВЕДЕНИЕ**

<span id="page-4-0"></span>Курсовая работа (КР) является промежуточным, а выпускная квалификационная работа бакалавра (ВКРБ) – заключительным этапом обучения студента на соответствующей ступени высшего профессионального образования и являются самостоятельной исследовательской работой. Поэтому они должны соответствовать требованиям, предъявляемым к научному исследованию: содержать логично выстроенную обзорно-теоретическую и корректно проведенную результативную части, и быть оформленными в соответствии с установленными нормами.

КР и ВКРБ представляют собой систематизацию теоретических и практических знаний, полученных студентом за весь период обучения в университете, проверку умения использовать методики исследования, диагностики, а также степень подготовленности выпускника к выполнению профессиональных задач в качестве бакалавра в области водных биоресурсов и аквакультуры.

Качественно выполненные курсовая и выпускная квалификационная работа бакалавра должны свидетельствовать об умении студента четко формулировать проблему и оценивать степень ее актуальности; обосновывать выбранные методы решения поставленных задач; самостоятельно работать с литературой и другими информационно-справочными материалами; выбирать и использовать методики исследований; обсуждать полученные результаты; делать обоснованные выводы, давать практические рекомендации (в соответствующих случаях); излагать свои мысли грамотно, правильно оформлять работы.

КР и ВКРБ могут быть посвящены любой области рыбного хозяйства и должны быть основаны на результатах, полученных студентом после прохождения практик. В целом, работы должны быть направлены на достижение сформулированных во введении целей и задач исследований.

Тематика КР и ВКРБ должна соответствовать направлению, которое студент получает по окончании университета.

Курсовая работа и выпускная квалификационная работа бакалавра могут носить реферативный характер, а последняя подлежит обязательному внешнему рецензированию. В качестве рецензентов назначаются преподаватели, научные сотрудники или высококвалифицированные специалисты образовательных,

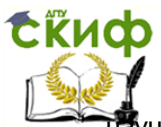

вой и выпускной квалификационной работы бакалавра научно-исследовательских, производственных и других учреждений или организаций.

ВКРБ подлежит обязательной защите на заседании Государственной аттестационной комиссии (ГАК). Написание ее без научного руководителя не допускается.

Настоящие правила устанавливают общие требования к структуре и оформлению КР и ВКРБ.

### <span id="page-5-0"></span>**1. Цель и задачи курсовой работы и выпускной квалификационной работы бакалавра**

Выполнение КР является промежуточным, а ВКРБ – заключительным этапом высшего образования бакалавра.

1.1 Целью выполнения КР и ВКРБ является:

– систематизация, закрепление и расширение полученных теоретических и практических знаний студентов и формирование навыков применения этих знаний при решении конкретных задач;

— развитие навыков ведения самостоятельной работы и овладение методикой теоретических, экспериментальных и научно-практических исследований, используемых при выполнении КР и ВКРБ;

— приобретение опыта систематизации полученных результатов исследований, формулировку новых выводов и предложений как результатов выполнения работ и приобретения опыта публичной их защиты;

— умение использовать научно-техническую литературу, нормативно-методические материалы в практической деятельности.

1.2 Выпускник по направлению подготовки 111400 «Водные биоресурсы и аквакультура» должен решать следующие профессиональные задачи в соответствии с видом профессиональной деятельности:

– проведение научных исследований по отдельным разделам (этапам, заданиям) темы в соответствии с утвержденными методиками;

– участие в выполнении эксперимента;

– проведение наблюдений и измерений, составление их описания и формулировка выводов;

– разработка планов, программ, методик проведения исследований водных биоресурсов.

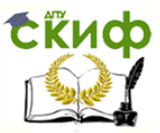

Правила оформления и требования к содержанию курсовой и выпускной квалификационной работы бакалавра 1.3 При подготовке КР и ВКРБ студент должен показать

свои знания по всем дисциплинам образования бакалавра и они должны базироваться на таких из них, как «Аквакультура», «Ихтиология», «Промысловая ихтиология», «Искусственное воспроизводство рыб», «Товарное рыбоводство», «Физиология рыб», «Методы рыбохозяйственных исследований», «Гидробиология», «Ихтиопатология».

В процессе выполнения КР и ВКРБ студенты должны проявить умение пользоваться специальной литературой и научнотехнической документацией, проявить творческий подход к разработке тем.

1.4 Тематика КР и ВКРБ должна быть актуальной, соответствовать современному состоянию науки и затрагивать вопросы и проблемы экологического состояния окружающей среды.

1.5 КР и ВКРБ работа является наиболее ответственной частью учебного процесса за весь период обучения. Студент должен отдавать себе отчет в том, что эти работы являются основанием для присвоения ему квалификации бакалавра по направлению 111400 «Водные биоресурсы и аквакультура».

#### **2. Общие положения**

<span id="page-6-0"></span>2.1 Настоящие Правила определяют единый порядок и требования к

оформлению курсовой работы и выпускной квалификационной работы бакалавра, выполняемых обучающимися в федеральном государственном бюджетном образовательном учреждении высшего профессионального образования «Донской государственный технический университет» (ДГТУ).

2.2 Правила разработаны в соответствии с:

— законодательством Российской Федерации в области образования;

— нормативными документами Министерства образования и науки Российской Федерации, регламентирующими образовательную деятельность по основным профессиональным образовательным программам (ОПОП) высшего образования;

— федеральными государственными образовательными стандартами высшего профессионального образования (ФГОС ВПО);

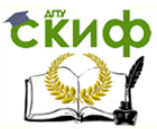

Правила оформления и требования к содержанию курсо-

вой и выпускной квалификационной работы бакалавра — государственными образовательными стандартами высшего

профессионального образования (ГОС ВПО);

— уставом, локальными нормативными и организационными актами ДГТУ.

2.3 Правила разработаны с учетом требований следующих технических стандартов:

ГОСТ 2.111-68 ЕСКД. Нормоконтроль.

ГОСТ 2.605-68 ЕСКД. Плакаты учебно-технические. Общие технические требования.

ГОСТ 19.401-78 ЕСПД. Текст программы. Требования к содержанию и оформлению.

ГОСТ 19.402-78 ЕСПД. Описание программы.

ГОСТ 19.502-78 ЕСПД. Описание применения. Требования к содержанию и оформлению.

ГОСТ 2.321-84 ЕСКД. Обозначения буквенные.

ГОСТ 2.004-88 ЕСКД. Общие требования к выполнению конструкторских и технологических документов на печатающих и графических устройствах ЭВМ.

ГОСТ Р 50-77-88 ЕСКД. Правила оформления диаграмм.

ГОСТ 8.430-88 ГСИ. Обозначения единиц физических величин.

ГОСТ 2.105-95 ЕСКД. Общие требования к текстовым документам.

ГОСТ 2.051-2006 ЕСКД. Электронные документы. Общие положения,

ГОСТ 7.9-95 СИБИД. Реферат и аннотация. Общие требования.

ГОСТ 2.106-96 ЕСКД. Текстовые документы.

ГОСТ 7.32-2001 СИБИД. Отчет о научно-исследовательской работе. Структура и правила оформления.

ГОСТ 7.82-2001 Библиографическая запись. Библиографическое описание электронных ресурсов.

ГОСТ 8.417-2002 ГСИ. Единицы величин.

ГОСТ Р 6.30-2003 УСД. Унифицированная система организационно - распорядительной документации. Требования к оформлению документов.

ГОСТ 2.104-2006 ЕСКД. Основные надписи.

ГОСТ 2.303-68 ЕСКД. Линии. Единая система конструкторской документации.

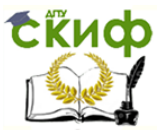

Правила оформления и требования к содержанию курсо-

вой и выпускной квалификационной работы бакалавра ГОСТ 2.316-2008 ЕСКД. Правила нанесения надписей, технических требований и таблиц на графических документах. Общие положения.

ГОСТ 2.701-2008 ЕСКД. Схемы. Виды и типы. Общие требования к выполнению.

ГОСТ Р 7.0.5-2008. Библиографическая ссылка. Общие требования и правила составления.

#### <span id="page-8-0"></span>**3. Общие требования, предъявляемые к содержанию курсовой работы и выпускной квалификационной работы бакалавра**

По своему назначению и содержанию КР и ВКРБ могут быть представлены в форме различных разработок конкретных теоретических вопросов, являющихся частью научноисследовательских работ, выполняемых кафедрой, с экспериментальными исследованиями или решениями прикладных задач.

По решению кафедры в качестве КР и ВКРБ могут быть приняты подготовленные выпускником статьи, а также научные работы, представленные на студенческих конференциях, конференциях молодых ученых и др.

В качестве КР и ВКРБ могут также приниматься работы, имеющие реферативный характер, однако содержание таких работ должно в обязательном порядке включать обобщения и новые выводы, сделанные непосредственно автором. КР и ВКРБ могут основываться на самостоятельных исследованиях выпускника или исследованиях, выполненных в составе коллектива кафедры, научной лаборатории, отдела, группы и др., тематика которых включает в себя тему курсовой работы и выпускной квалификационной работы. В последнем случае в обязательном порядке должен быть отражен личный вклад автора в результаты коллективной работы.

#### **3.1 Организация выполнения работ**

<span id="page-8-1"></span>3.1.1 Курсовая работа выполняется в текущее время учебы, а выпускная квалификационная работа бакалавра – по завершению в полном объеме освоения основной образовательной программы по направлению 111400 «Водные биоресурсы и аквакультура» в сроки, установленные учебными планами.

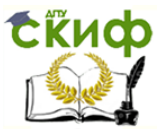

Правила оформления и требования к содержанию курсовой и выпускной квалификационной работы бакалавра Выполнение работ осуществляется выпускниками

непосредственно в университете. По решению выпускающей кафедры работы могут выполняться в других научных учреждениях, организациях и на предприятиях.

3.1.2 Темы КР и ВКРБ определяются выпускающей кафедрой. При выборе темы студент должен ориентироваться на утвержденную выпускающей кафедрой тематику работ и может сам предложить тему, обосновав ее необходимость, возможность и целесообразность ее разработки.

Все дальнейшие требования, отмеченные в разделе 3, касаются только ВКРБ.

Закрепление за студентом темы ВКРБ оформляется приказом ректора университета по письменному заявлению студента и рекомендации выпускающей кафедры.

По трудоемкости ВКРБ должна соответствовать времени, отведенному на эту работу по учебному плану.

3.1.3 Помощь студенту в качественном ее выполнении оказывает руководитель ВКРБ, который назначается приказом ректора университета.

В соответствии с темой ВКРБ руководитель выдает студенту задание на их выполнение, составленное по специальной форме и утвержденное заведующим кафедрой. Задание содержит название темы, исходные данные и материалы (справочная литература, техническая документация и др.).

3.1.4 По отдельным разделам ВКРБ могут назначаться консультанты, которые рекомендуют студенту необходимую литературу для выполнения соответствующего раздела, проверяют и визируют соответствующие разделы задания. Расписание работы консультантов помещается на доске объявлений кафедры.

3.1.5 В течение первой недели работы над ВКРБ руководитель при участии студента утверждает тему, детально разработанный календарный график на весь период ее выполнения с указанием очередности сроков выполнения отдельных этапов и срока предоставления работы на кафедру.

Руководитель выпускной квалификационной работы бакалавра:

– составляет задание на ее выполнение;

 – дает рекомендации по использованию литературы, справочных материалов, нормативно-технической документации;

– дает студенту необходимые консультации;

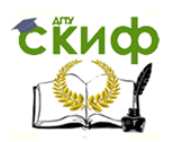

Правила оформления и требования к содержанию курсовой и выпускной квалификационной работы бакалавра – заслушивает отчеты студента о выполнении этапов

работы в соответствии с календарным графиком;

– проверяет все материалы, включенные в ВКРБ;

– составляет отзыв о работе студента.

3.1.6 Общий контроль за выполнением ВКРБ осуществляет выпускающая кафедра. Непосредственный контроль за работой каждого студента осуществляет руководитель ВКРБ.

Выполнение ВКРБ обсуждается на заседании кафедры. Степень готовности выпускных квалификационных работ доводится до сведения декана факультета.

3.1.7 По завершении написания ВКРБ, подписанная студентом и консультантами, она сдается руководителю работы. При положительном решении руководитель подписывает работу и вместе с отзывом передает на утверждение заведующему кафедрой. На основании представленных материалов, заведующий кафедрой решает вопрос о допуске студента к защите, делая соответствующую запись на титульном листе ВКРБ.

В случае отрицательного решения этот вопрос рассматривается на заседании кафедры при участии руководителя ВКРБ. Выписка из протокола заседания кафедры прилагается к проекту приказа об отчислении студента.

3.1.8 ВКРБ, допущенная выпускающей кафедрой к защите, направляется заведующим кафедрой на рецензирование. Рецензенты назначаются распоряжением декана факультета по представлению выпускающей кафедры. На рецензию направляется только полностью законченная, оформленная ВКРБ, имеющая подписи студента, руководителя, консультантов (если они есть) и утвержденная заведующим кафедрой.

3.1.9 Студент должен ознакомиться с рецензией на свою выпускную квалификационную работу до заседания ГАК. После рецензирования никакие исправления в работе не допускаются.

3.1.10 За принятые в ВКРБ научные, технические, экономические и все другие решения, и за правильность всех данных и расчетов, а также за выполнение работы в установленный срок, нравственную и юридическую ответственность несет студент.

3.1.11 Конкретное распределение бюджета времени на руководство, консультирование и рецензирование ВКРБ определяется выпускающей кафедрой.

11

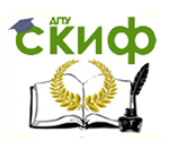

Правила оформления и требования к содержанию курсовой и выпускной квалификационной работы бакалавра **4. Структура и объем работ**

<span id="page-11-0"></span>КР и ВКРБ – это документы, которые содержат систематизированные теоретические данные и/или данные о научноисследовательской работе, описывают состояние научнотехнической проблемы, процесс и/или результаты научного исследования.

#### **4.1 Структурные элементы работ**

<span id="page-11-1"></span>4.1.1 Обязательными структурными элементами КР и ВКРБ являются:

- титульный лист, ПРИЛОЖЕНИЕ А, Б;
- задание (только для ВКРБ), ПРИЛОЖЕНИЕ В;
- реферат, ПРИЛОЖЕНИЕ Г;
- содержание;
- введение;

— основная часть: разделы, подразделы, пункты, подпункты (если они есть), таблицы, иллюстрации (ПРИЛОЖЕНИЕ Д);

- заключение;
- список использованных источников, ПРИЛОЖЕНИЕ Ж.

4.1.2 Кроме обязательных структурных элементов дипломная работа может содержать также такие структурные элементы как:

— перечень сокращений, условных обозначений, символов, единиц физических величин и терминов, ПРИЛОЖЕНИЕ К;

- нормативные ссылки (см. стр. 7-8);
- приложения.

#### <span id="page-11-2"></span>**4.2 Требования к содержанию структурных элементов работ**

4.2.1 Титульный лист

4.2.1.1 Титульный лист является первой страницей КР и ВКРБ. Следом за ним (только для ВКРБ) вставляется задание.

Титульный лист содержит реквизиты:

— наименование министерства, в систему которого входит вуз, где выполняется КР и ВКРБ, печатают прописными буквами нежирным шрифтом pt 12; шрифт Times New Roman;

— наименование вуза – «Донской государственный технический университет» печатают полностью и абривиатуру (ДГТУ) прописными буквами полужирным шрифтом pt 14;

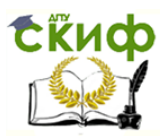

Правила оформления и требования к содержанию курсовой и выпускной квалификационной работы бакалавра —наименование кафедры, на которой выполняется диплом-

ная работа печатают с первой прописной буквы, а далее строчными pt 12;

— наименование направления, по которому выполняется ВКРБ печатают с первой прописной буквы, а далее строчными pt 12;

—слова **«КУРСОВАЯ РАБОТА»,** «**ВЫПУСКНАЯ КВАЛИФИКАЦИОННАЯ РАБОТА БАКАЛАВРА**» и название темы дипломной работы печатают прописными буквами полужирным шрифтом pt 14;

Далее все заполняют шрифтом pt 12:

—фамилию и инициалы руководителя КР и ВКРБ;

—фамилию и инициалы исполнителя КР и ВКРБ;

—фамилию председателя государственной аттестационной комиссии только для ВКРБ;

—справа от подписи ставят инициалы и фамилии лиц, подписавших ВКРБ, ниже под подписью – дату подписания, город и год ее написания.

— при наличии консультантов их фамилии и инициалы.

Перенос слов на титульном листе не допускается. Точки в конце строк не ставятся.

4.2.1.2 Подписи и даты подписания должны быть выполнены только черными чернилами или тушью.

Элементы даты приводят арабскими цифрами с указанием даты и года, месяца – строчными буквами, например: 10 июня 2015 г. в одной строке.

Если указываются ученые степени и/или ученые звания руководителя работ, которые в одну строку не помещаются, они печатаются в несколько строк, через один межстрочный интервал, затем оставляют свободное поле для личных подписей и помещают инициалы и фамилии лиц, подписавших КР и ВКРБ, ниже личных подписей проставляют даты подписания.

Титульный лист к КР и ВКРБ следует оформлять в соответствии с ПРИЛОЖЕНИЕМ А и Б.

4.2.2 Задание

4.2.2.1 Задание является вторым листом только для ВКРБ. Номера страниц не проставляются.

4.2.2.2 Следует использовать готовые бланки, а также изготавливать лист «Задание» при помощи текстовых редакторов, распечатав на принтере. Задание на ВКРБ представляется в 2-х экземплярах. При необходимости задание может быть дополнено

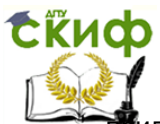

вой и выпускной квалификационной работы бакалавра приложением, устанавливающим более подробное содержание отдельных его частей.

4.2.2.3 Перенос слов в названии темы ВКРБ не разрешается, точка в конце названия не ставится. Если в теме фигурирует название предприятия, то оно указывается полностью, без аббревиатур. Точки в конце строк не ставятся.

Бланк задания заполняется с двух сторон.

4.2.2.4 Для написания наименования вуза, слова УТВЕРЖДАЮ, ЗАДАНИЕ, наименования работы применяется шрифт 7 мм (в текстовом редакторе – 14 pt Times New Roman, прописные). Наименование вуза, слово **ЗАДАНИЕ** пишутся полужирным шрифтом.

4.2.2.5 Для всех остальных надписей используется шрифт в текстовом редакторе – 12 рt, Times New Roman, строчные.

4.2.2.6 Форма задания для ВКРБ приведена в ПРИЛОЖЕНИИ В.

4.2.2.7 На бланке задания для ВКРБ должны быть указаны номер и дата приказа, которым была утверждена ее тема, проставлены в соответствующих местах подписи, даты, Ф.И.О. заведующего кафедрой, студента, руководителей разделов.

4.2.3 Реферат (аннотация)

4.2.3.1 Реферат (только для ВКРБ) должен содержать:

– сведения об объеме ВКРБ, количестве иллюстраций, таблиц, приложений, количестве разделов, количестве использованных литературных источников;

– перечень ключевых слов;

– текст реферата на русском и иностранном языках.

Перечень ключевых слов должен включать от 5 до 15 слов или словосочетаний из текста ВКРБ, которые в наибольшей мере характеризуют его содержание и обеспечивают возможность информационного поиска. Ключевые слова приводятся в именительном падеже и печатаются прописными буквами (заглавными) в строку через запятые.

4.2.3.2 Текст реферата должен отражать:

– объект исследования или разработки;

– цель работы;

– метод или методологию проведения работы;

– результаты работы;

– основные конструктивные, технологические и техникоэксплуатационные характеристики;

– степень внедрения;

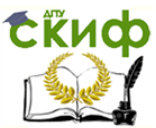

вой и выпускной квалификационной работы бакалавра – рекомендации по внедрению или итоги внедрения результатов;

– область применения;

– экономическую эффективность или значимость работы.

Слово **«РЕФЕРАТ»** оформляется прописными буквами симметрично основному тексту, полужирным шрифтом Taimes New Roman, pt 14.

Образец оформления реферата – в ПРИЛОЖЕНИИ Г.

4.2.4 Содержание

4.2.4.1 Содержание размещают на заглавном листе, содержащем основную надпись.

Если все сведения раздела «Содержание» не умещаются на заглавном листе, их размещают далее на последующих листах. Последующие листы основную надпись не содержат.

В содержании указывают обозначение и наименование всех разделов, подразделов, пунктов (если они имеют наименование) и номера страниц, на которых размещается начало материала разделов, подразделов, пунктов.

Таким образом, в Содержание выносятся следующие разделы:

- введение;
- основная часть;
- заключение;
- список использованных источников;
- приложения.

4.2.4.2 Слово «**СОДЕРЖАНИЕ»** оформляется прописными буквами симметрично основному тексту, полужирным шрифтом Taimes New Roman, pt 14.

Наименования, включенные в содержание, пишутся шрифтом в текстовом редакторе  $-14$  pt, Times New Roman, строчные. Для удобства оформления раздела в текстовом редакторе можно использовать скрытую таблицу или таблицу с границами белого цвета. При использовании таблицы выравнивание в столбцах производится по левому краю.

4.2.4.3 В перечне наименований разделов (пунктов) расстояние от конца строки, содержащей наименование раздела (пункта) до номера страницы, на которой начинается данный раздел (пункт), должно составлять не менее 1 см.

Если наименование раздела (пункта) не умещается на одну строку, его переносят на следующие строки, при этом перенос

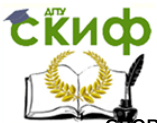

вой и выпускной квалификационной работы бакалавра слова запрещен. Номер страницы проставляется напротив последней строки.

#### 4.2.5 Введение

Введение является обязательным разделом курсовой работы и выпускной квалификационной работы бакалавра. Введение должно содержать оценку современного состояния решаемой научно-технической проблемы, основание и исходные данные для разработки темы, обоснование необходимости проведения работы. Во введении должны быть показаны актуальность и научная новизна темы, связь данной работы с другими научноисследовательскими работами, перечислены методы и средства решения поставленных задач.

Во введении необходимо указать цель и задачи выполняемой работы. Задачи должны быть пронумерованы.

Слово **«ВВЕДЕНИЕ»** оформляется прописными буквами симметрично основному тексту, полужирным шрифтом Taimes New Roman, pt 14.

4.2.6 Разделы основной части.

4.2.6.1 Основная часть отражает процесс решения поставленных задач и полученные результаты. В основной части КР и ВКРБ приводят данные, отражающие сущность, методику и основные результаты выполненной работы.

а) выбор направления исследований, включающий обоснование направления исследования, методы решения задач и их сравнительную оценку, описание выбранной общей методики проведения НИР (материал и методика);

б) процесс теоретических и/или экспериментальных исследований, включая определение характера и содержания теоретических исследований, методы исследований, методы расчета, обоснование необходимости проведения экспериментальных работ, принципы действия разработанных объектов, их характеристики;

в) обобщение и оценку результатов исследований, включающих оценку полноты решения поставленной задачи и предложения по дальнейшим направлениям работ, оценку достоверности полученных результатов и их сравнение с аналогичными результатами отечественных и зарубежных работ, обоснование необходимости проведения дополнительных исследований, отри-

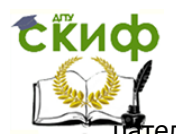

Правила оформления и требования к содержанию курсовой и выпускной квалификационной работы бакалавра цательные результаты, приводящие к необходимости прекраще-

ния дальнейших исследований.

Каждый раздел начинается с нового листа. Оформление раздела см. п. 5.2.2.

4.2.6.2 Раздел «Обзор литературы» зависит от темы курсовой работы и выпускной квалификационной работы бакалавра. Этот раздел должен иметь свое название, адекватно отражающее ее содержание.

Он посвящается рассмотрению существующих в отечественной и зарубежной литературе сведений, аналогичных поставленным в КР и ВКРБ проблемам и должен адекватно отражать состояние разрабатываемой проблемы на момент написания работы, содержать критический разбор существующих подходов к ее решению. В нем должна быть систематизирована научная информация и представлено состояние проблемы в рассматриваемой области исследований. Результатом написания обзора литературы должен быть обоснованный переход к результативной части работы.

Ценность обзора определяется тем, что в нем должен содержаться новый для специалистов в этой области материал (т.е. автор не должен ограничиваться изложением работ, известных специалистам и до него). Объем раздела обзор литературы должен составлять 2-3 листа для КР и 15-20 листов для ВКРБ.

4.2.6.3 Раздел «Материал и методика» посвящается описанию методов той исследовательской или прикладной работы, которая была проделана студентом. В этой части работы дается характеристика исследуемого объекта, описание условий проведения исследований (работ), методик исследований, а также процедура обработки полученных результатов, с использованием методов математической статистики.

4.2.6.4 В разделе «Результаты исследований» подробно излагается ход исследований (работы), обосновываются и формулируются результаты. Результаты работы должны быть представлены понятным для читателя образом. Первичные данные переводятся в удобную для восприятия форму – графики или таблицы. Основным требованием к этой главе являются: доказательность, последовательность, отсутствие в ней лишнего, необязательного и загромождающего текст материала.

4.2.6.5 Раздел «Экономическая эффективность» может зависеть от результативной части выпускной квалификационной работы. Если в работе рассматриваются различные варианты

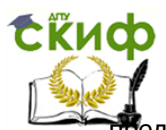

Правила оформления и требования к содержанию курсовой и выпускной квалификационной работы бакалавра предлагаемых технологий, рецептов кормов, схем биотехническо-

го процесса и др., выполняется общий расчет экономического эффекта от их внедрения. Расчет строится исходя из уровня знаний студента по экономике, на основе изученных дисциплин.

.<br>В работах фундаментального, научного характера расчет может не проводиться. Освобождение от выполнения расчета экономической эффективности можно получить у заведующего выпускающей кафедры и консультанта по экономике при наличии обоснования.

4.2.6.6 При необходимомсти в КР и ВКРБ может присутствовать раздел «Безопасность и экологичность». Он должен содержать анализ опасных и вредных производственных факторов, их расчёт, оценку последствий для экологии, эксплуатации и утилизации, и конкретные технические или организационные мероприятия по их устранению.

При анализе опасных и вредных факторов следует делать ссылки на действующие единые правила техники безопасности, государственные стандарты безопасности труда, санитарные нормы и другие нормативно-технические документы в области экологии и безопасности жизнедеятельности.

4.2.7 Заключение

4.2.7.1 Раздел «ЗАКЛЮЧЕНИЕ» является обязательным для КР и ВКРБ. Заключение должно содержать:

– оценку полноты решений поставленных задач;

– разработку рекомендаций и исходных данных по конкретному использованию результатов работы;

– оценку технико-экономической эффективности внедрения;

– оценку научно-технического уровня выполненной КР и ВКРБ в сравнении с лучшими достижениями в данной области;

– краткие выводы по результатам выполнений работы или отдельных ее этапов.

4.2.7.2 Заключение и выводы формулируются на основании всей проделанной работы и интерпретации полученных результатов. В заключении необходимо соотнести полученные выводы с целями и задачами, поставленными во введении. Выводы необходимо представлять в виде пронумерованного списка.

Если исследования имеют практическое значение, то в конце курсовой работы и выпускной квалификационной работы представляются практические рекомендации.

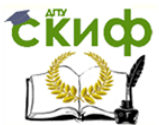

Правила оформления и требования к содержанию курсо-

вой и выпускной квалификационной работы бакалавра 4.2.7.3 Заключение начинают с нового листа. Слово «**ЗАКЛЮЧЕНИЕ**» оформляется прописными буквами симметрично основному тексту, полужирным шрифтом Taimes New Roman, pt 14.

4.2.8 Список использованных источников

4.2.8.1 После основного текста работы, требования к которому изложены выше, следует список использованных источников, который начинают с нового листа. Он является обязательным разделом и должен содержать не менее 5 наименований для КР и 10 – для ВКРБ.

4.2.8.2 Список должен содержать сведения об источниках, использованных при составлении КР и ВКРБ. Каждый источник упоминается в списке один раз. Сведения об источниках приводятся в соответствии с требованиями ГОСТ Р 7.0.5-2008 СИБИД. Оформление списка использованных источников приведено в ПРИЛОЖЕНИИ Ж.

4.2.8.3 Литература и информационные источники, используемые для написания курсовой работы и выпускной квалификационной работы бакалавра должны быть актуальны на момент написания работы.

4.2.8.4 Наиболее удобным является алфавитное расположение материала, так как в этом случае произведения собираются в авторских комплексах.

Литература на иностранных языках ставится в конце списка после литературы на русском языке, образуя дополнительный алфавитный ряд.

4.2.8.5 Сведения о книгах (монографии, учебники, справочники и т.п.) должны включать фамилию и инициалы автора (авторов), название книги, город, издательство, год издания, количество страниц. Наименование места издания необходимо приводить полностью в именительном падеже, допускается сокращение названия только двух городов – Москва (М) и Санкт-Петербург (СПб).

4.2.8.6 Сведения о статье из периодического издания должны включать фамилию и инициалы автора, заглавие статьи, наименование издания (журнала), год выпуска, номер издания (журнала), страницы, на которых помещена статья.

4.2.8.7 Слова **«СПИСОК ИСПОЛЬЗОВАННЫХ ИСТОЧНИКОВ»** оформляется прописными буквами симметрично основному тексту, полужирным шрифтом Taimes New Roman, pt 14.

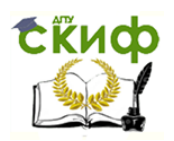

Правила оформления и требования к содержанию курсо-**4.2.9 <mark>Вой и выпу</mark>скной квалификационной работы** бакалавра<br>**4.2.9 Приложения** 

После списка литературы помещаются приложения.

В приложения рекомендуется включать материалы, связанные с выполненной ВКРБ, которые по каким-либо причинам не могут быть внесены в основную часть. В приложения могут быть включены:

– промежуточные математические доказательства, формулы и расчеты;

– таблицы вспомогательных цифровых данных;

– протоколы испытаний;

– описание аппаратуры и приборов, применяемых при проведении экспериментов, измерений и испытаний;

– инструкции, методики, разработанные в процессе выполнения КР и ВКРБ;

– иллюстрации вспомогательного характера.

Приложение может иметь содержание.

Слово «ПРИЛОЖЕНИЕ» печатается прописными буквами в верхней части страницы справа нежирным шрифтом Taimes New Roman, pt 14. Под ним указывается статус приложения. При этом используются слова «обязательное», «рекомендуемое» или «справочное».

Приложения обозначаются заглавными буквами русского алфавита, начиная с А, за исключением Е (Ë), З, И (Ӥ), О, Ч, Я, Ь, Ы, Ъ. Если в работе только одно приложение, оно обозначается как ПРИЛОЖЕНИЕ А.

4.2.10 Нормативные ссылки

Структурный элемент «Нормативные ссылки» содержит перечень стандартов, на которые в тексте КР и ВКРБ дана ссылка.

Перечень ссылочных стандартов начинают со слов: «В настоящей работе использованы ссылки на следующие стандарты …».

В перечень включают обозначения стандартов и их наименования в порядке возрастания регистрационных номеров обозначений. Образец нормативных ссылок (см. стр. 7-8).

4.2.11 Определения

Структурный элемент «Определения» содержит определения, необходимые для уточнения или установления терминов, используемых в КР и ВКРБ.

Перечень определений начинают со слов: «В настоящей курсовой работе и выпускной квалификационной работе бакалав-

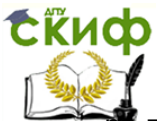

Правила оформления и требования к содержанию курсо-

вой и выпускной квалификационной работы бакалавра ра применены следующие термины с соответствующими определениями».

4.2.12 Обозначения и сокращения

Структурный элемент «Обозначения и сокращения» содержит перечень обозначений и сокращений, применяемых в данной КР и ВКРБ.

Запись обозначений и сокращений проводят в порядке приведения их в тексте КР и ВКРБ с необходимой расшифровкой и пояснениями.

Допускается определения, обозначения и сокращения приводить в одном структурном элементе «Определения, обозначения и сокращения». По тексту они ставятся сразу после содержания.

Пример **–** в ПРИЛОЖЕНИИ Ж (обязательное).

4.2.13 Объем курсовой работы и выпускной квалификационной работы бакалавра

Объем КР и ВКРБ определяется их темой и содержанием. Курсовая работа по направлению 111400 «Водные биоресурсы и аквакультура» должна иметь объем не менее 15-30 страниц, выпускная квалификационная работа бакалавра – 50-70.

Объем работы согласуется с руководителем ВКРБ и ведущим преподавателем КР. Увеличение объема допускается только за счет таких приложений как карты, графики, программы для ЭВМ и иллюстрации.

#### **5. Правила оформления текста работ**

#### **5.1 Общие требования**

<span id="page-20-1"></span><span id="page-20-0"></span>5.1.1 КР и ВКРБ должны быть выполнены на одной стороне листа белой бумаги формата А4 (210×297 мм) в соответствии с общими требованиями к текстовым документам.

Написание и оформление КР и ВКРБ должно проводиться в строгом соответствии с требованиями к оформлению текстовой документации. Текст работы должен быть четким и кратким, не допускающим неоднозначных толкований. Не допускается применение для одного и того же понятия различных научных терминов, близких по значению (синонимов), а также иностранных слов и терминов, если есть равнозначные в русском языке. Не разрешается произвольное сокращение слов, замена слов буквенными обозначениями и математическими знаками. Работа должна быть

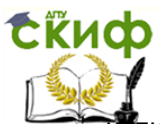

вой и выпускной квалификационной работы бакалавра написана научным языком в строгом, классическом научном стиле и тщательно отредактирована. Следует избегать повторений и логических пропусков, с тем, чтобы она читалась легко и с интересом.

5.1.2 Рекомендуется использовать безличный стиль. Например «Можно заметить, что...», «Таким образом, следует сделать вывод...». Иногда допустимо писать от лица автора или коллектива авторов: «Итак, автор данной работы полагает...», «По нашему мнению, эту динамику можно оценить как...». Ни в коем случае в работе не должны присутствовать обороты «Я считаю...», «С моей точки зрения...» Это НЕВЕРНО! В работе не может быть слова «я».

5.1.3 Исправления в тексте (отдельные слова, формулы, знаки препинания) вносятся чернилами, тушью или пастой черного цвета.

В работе должны отсутствовать:

— двойные пробелы (легко убрать, заменив пустое пространство на один пробел во вкладке замены);

— разрывы строки (заменить на абзацы);

— лишние абзацы;

— полупустые страницы.

Все кавычки должны быть единообразными – или «елочки» или "лапки".

До знаков препинания не должно быть пробелов, зато они должны обязательно присутствовать после них.

5.1.4 Рекомендуемые параметры оформления текстового документа:

1. Параметры страницы: поле слева – 30 мм, справа – 10 мм, сверху и снизу – 20 мм, переплет – 0, от края до колонтитула (верхнего и нижнего) – 1,27.

2. Формат абзаца: выравнивание для основного текста – по ширине, для заголовков и подписей иллюстраций – по центру. Отступ для основного текста – 1,25. Междустрочный интервал – полуторный. Отступы справа, слева, до и после абзаца – 0.

3. Формат шрифта: Times New Roman, для основного текста – петит (кегль) 14, для содержимого таблиц и подписей к иллюстрациям – 12. Масштаб шрифта – 100 %.

Поставить автоматическую расстановку переносов. Переносы в словах из прописных букв запретить.

5.1.5 Текст рукописи набирается автором при включенной автоматической проверке правописания (**Сервис → Параметры →**

Правила оформления и требования к содержанию курсо-

вой и выпускной квалификационной работы бакалавра **Правописание** (рисунок 1). Наличие красных подчеркиваний допускается только в научных терминах, русских и иностранных сокращениях, аббревиатурах, именах собственных, зеленых подчеркиваний – в сложных предложениях.

**EKHCO** 

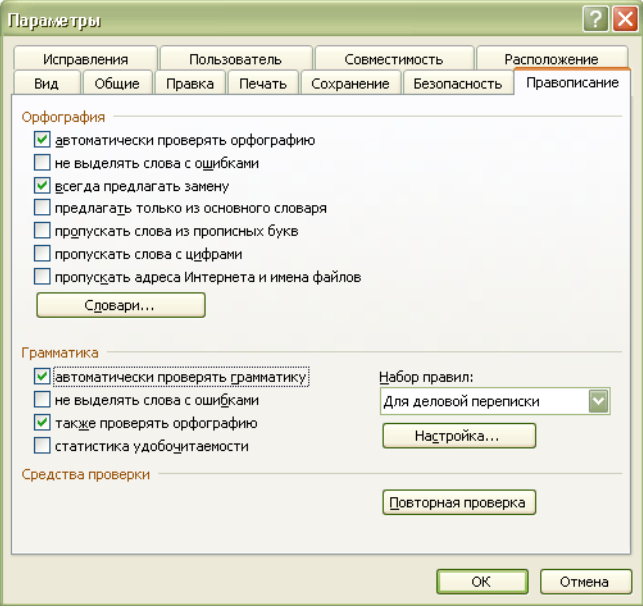

Рисунок 1 – Вид панели «Параметры»

Все страницы рукописи должны иметь полную полосу печати, включая рисунки, графики, таблицы и т. д. (полная полоса – это полностью заполненная текстом страница), поля зеркальные. Графики и таблицы не должны выходить за границы полосы.

Переносы в тексте обязательны. Для этого необходимо пользоваться командой «Автоматическая расстановка переносов» (**Сервис → Язык → Расстановка переносов)** (рисунок 2). Максимальное число последовательных переносов – 3.

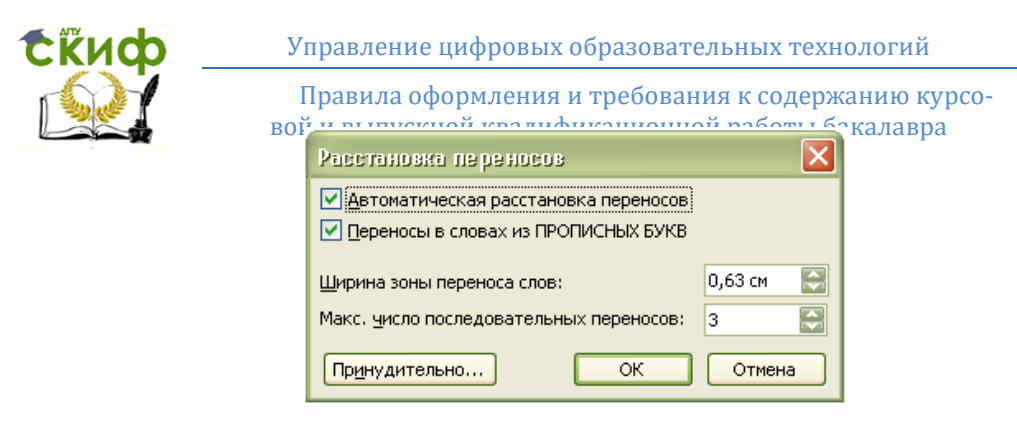

Рисунок 2 – Вид панели «Расстановка переносов»

5.1.6 При переходе на следующую страницу нельзя отрывать одну строку текста от предыдущего абзаца. Начинать на странице одну строку нового абзаца также нельзя, лучше начать новый абзац на следующей странице. Для автоматической реализации данного положения необходимо пользоваться командой «Запрет висячих строк» (**Формат → Абзац → Положение на странице)** (рисунок 3).

Разрешается использовать компьютерные возможности акцентирования внимания на определенных терминах, формулах, теоремах, применяя шрифты разной гарнитуры.

Вне зависимости от способа выполнения КР и ВКРБ качество напечатанного текста и оформления иллюстраций, таблиц должно удовлетворять требованию их четкого воспроизведения.

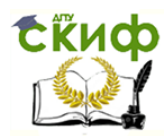

Правила оформления и требования к содержанию курсо-

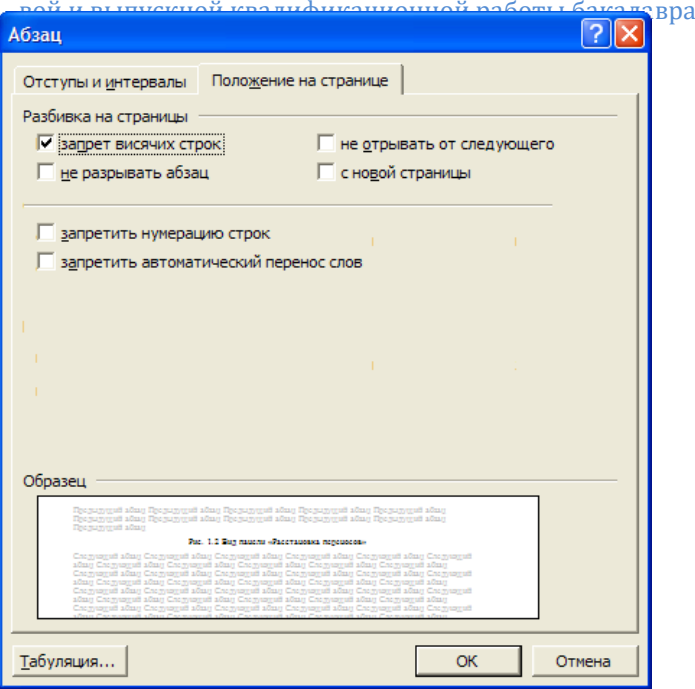

Рисунок 3 – Вид панели «Абзац»

5.1.7 При выполнении КР и ВКРБ необходимо соблюдать равномерную плотность, контрастность и четкость изображения по всему тексту. В ней должны быть четкие, не расплывшиеся линии, буквы, цифры и знаки.

Опечатки, описки и графические неточности, обнаруженные в процессе подготовки дипломной работы, допускается исправлять подчисткой или закрашиванием белой краской и нанесением на том же месте исправленного текста (графики) машинописным способом или черными чернилами, пастой или тушью – рукописным способом.

Повреждения листов текстовых документов, помарки и следы не полностью удаленного прежнего текста (графики) не допускаются.

5.1.8 Фамилии, названия учреждений, организаций, фирм, название изделий и другие имена собственные в КР и ВКРБ приводят на языке оригинала. Допускается транслитерировать имена собственные и приводить названия организаций в переводе на

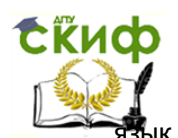

Правила оформления и требования к содержанию курсовой и выпускной квалификационной работы бакалавра язык КР и ВКРБ с добавлением (при первом упоминании) ориги-

нального названия. 5.1.9 Используя латинские названия видов рыб или других гидробионтов, следует помнить, что родовые и видовые названия пишутся курсивом, причем, при первом упоминании полностью и, желательно, с указанием автора или авторов, описавшим или описавших вид. При последующем употреблении в тексте родовое название сокращается до одной первой буквы с точкой.

Например: полное название – русский осетр Acipenser gueldenstaedtii Brandt et Ratzeburg, 1833; сокращенное – A. queldenstaedtii. Если фамилия автора пишется в скобках, их обязательно необходимо ставить, например: горбуша - Oncorhynchus gorbusha (Walbaum).

#### **5.2 Построение работ**

<span id="page-25-0"></span>5.2.1 Наименования структурных элементов КР и ВКРБ: РЕФЕРАТ, СОДЕРЖАНИЕ, ВВЕДЕНИЕ, ЗАКЛЮЧЕНИЕ, СПИСОК ИСПОЛЬЗОВАННЫХ ИСТОЧНИКОВ, служат заголовками. Их следует располагать на отдельной строке симметрично, относительно основного текста, и не нумеровать.

Расстояние между одним из этих заголовков и текстом, после которого следует заголовок, составляет не менее 15 мм (при использовании текстового редактора пропускается две строки, интервал одинарный).

Основную часть КР и ВКРБ следует делить на разделы, подразделы и пункты. Пункты, при необходимости, могут делиться на подпункты. При делении текста КР и ВКРБ на пункты и подпункты необходимо, чтобы каждый пункт содержал законченную информацию.

5.2.2 Разделы следует нумеровать арабскими цифрами и записывать c абзацного отступа строчными буквами, полужирным шрифтом. Разделы должны иметь порядковую нумерацию в пределах всего текста, за исключением приложений. Каждый раздел начинается с новой страницы. После его названия делают один межстрочный интервал.

#### **Пример – 1, 2, 3 и т.д.**

Подразделы, пункты и подпункты следует нумеровать арабскими цифрами и записывать с абзацного отступа.

Номер подраздела или пункта включает номер раздела и порядковый номер подраздела или пункта, разделенные точкой.

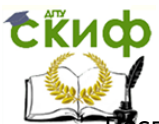

Правила оформления и требования к содержанию курсо-

вой и выпускной квалификационной работы бакалавра После названия раздела и пункта ставится один межстрочный интервал.

#### **Пример – 1.1, 1.2, 1.3 и т.д.**

Номер подпункта включает номер раздела, подраздела, пункта и порядковый номер подпункта, разделенные точкой.

#### **Пример – 1.1.1, 1.1.2, 1.1.3 и т.д.**

После номера раздела, подраздела, пункта и подпункта в тексте точку не ставят. Если текст подразделяют только на пункты, их следует нумеровать, за исключением приложений, порядковыми номерами в пределах всей КР и ВКРБ.

5.2.3 Если раздел или подраздел имеет только один пункт, или пункт имеет один подпункт, то нумеровать его не следует.

Разделы, подразделы должны иметь заголовки. Пункты могут не иметь заголовков. Заголовки должны четко и кратко отражать содержание разделов, подразделов.

Заголовки следует писать (печатать) с абзацного отступа с первой прописной буквы, затем – строчными, без точки в конце, не подчеркивая. Если заголовок состоит из двух предложений, их разделяют точкой. Перенос слов (деление по слогам) в заголовках не допускается. Точка в конце заголовка не ставится.

Для заголовков разделов, подразделов, пунктов используется шрифт Times New Roman, размер 14 pt. Иная гарнитура шрифта не допускается (за исключением случаев оформления КР и ВКРБ в рукописном виде.

Заголовки разделов и подразделов допускается записывать полужирным шрифтом.

#### **Пример:**

1 Обоснование выбора месторасположения площадки проектируемого рыбоводного хозяйства

1.1 Географическая характеристика месторасположения хозяйства

1.2 Почвенно-климатическая характеристика района

1.3 Гидрографическая сеть и характеристика воды

1.4 Характеристика растительности

5.2.6 Если документ имеет подразделы, то нумерация пунктов должна быть в пределах подраздела и номер пункта должен состоять из номеров раздела, подраздела и пункта, разделенных точками.

#### **Пример:**

2 Биологическое обоснование выбора объектов разведения и планируемые интенсификационные мероприятия

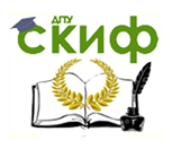

Правила оформления и требования к содержанию курсовой и выпускной квалификационной работы бакалавра 2.1. Обоснование выбора породы

2.2 Краткие сведения по биологии объекта разведения

2.2.1 Обоснование необходимости и выбор объектов поликультуры

2.3 Интенсификационные мероприятия

2.3.1 Мелиоративные мероприятия

2.3.2 Удобрение прудов

2.3.3 Кормление

5.2.7 Пункты, при необходимости, могут быть разбиты на подпункты, которые должны иметь порядковую нумерацию в пределах каждого пункта, например 4.2.1.1, 4.2.1.2, 4.2.1.3 и т.д.

5.2.8 Внутри пунктов или подпунктов могут быть приведены перечисления.

Перед каждым перечислением следует ставить тире или, при необходимости ссылки в тексте документа на одно из перечислений, строчную букву (за исключением е, ё, з, и, о, ч, ь, ы, ъ, я), после которой ставится скобка.

Для дальнейшей детализации перечислений необходимо использовать арабские цифры, после которых ставится скобка, а запись производится с абзацного отступа.

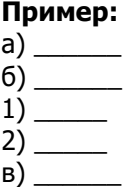

#### **5.3 Нумерация страниц**

<span id="page-27-0"></span>Страницы КР и ВКРБ следует нумеровать арабскими цифрами, соблюдая сквозную нумерацию по всему тексту. Номер страницы проставляют справа в нижней части листа без точек и черточек. Титульный лист включают в общую нумерацию страниц КР и ВКРБ, но номер страницы на титульном листе не проставляют.

Задание на ВКРБ в перечень страниц не входит. Номер страницы на нем не проставляют.

Иллюстрации и таблицы, расположенные на отдельных листах, включают в общую нумерацию страниц КР и ВКРБ.

Формат номеров страниц – 14 pt.

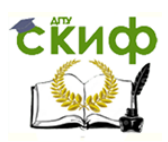

Правила оформления и требования к содержанию курсовой и выпускной квалификационной работы бакалавра

#### **5.4 Иллюстрации**

<span id="page-28-0"></span>5.4.1 Иллюстрации (чертежи, графики, схемы, компьютерные распечатки, диаграммы, фотоснимки) следует располагать в КР и ВКРБ непосредственно после текста, в котором они упоминаются впервые, или на следующей странице.

Иллюстрации могут быть в компьютерном исполнении, в том числе и цветные. На все иллюстрации должны быть даны ссылки в тексте.

Графики, диаграммы, схемы, иллюстрации, помещаемые в КР и ВКРБ, должны соответствовать требованиям.

Допускается выполнение чертежей, графиков, диаграмм, схем посредством использования компьютерной печати.

Фотоснимки размером меньше формата А4 должны быть либо наклеены на стандартные листы белой бумаги, либо выполнены и внесены в текст после сканирования.

5.4.2 Все рисунки, графики, иллюстрации должны быть пронумерованы арабскими цифрами. Если рисунок один, то он обозначается «Рис. 1». Слово «Рис.» и его наименование располагают посередине строки. Если их несколько, то пишут «Рисунок 1», «Рисунок 2» и т.д. Лучше делать сквозную нумерацию рисунков во всем тексте КР и ВКРБ, т.е. Рисунок 1, 2, 3, ..., 10 и т.д.

Допускается нумеровать иллюстрации в пределах раздела. В этом случае номер иллюстрации состоит из номера раздела и порядкового номера иллюстрации, разделенных точкой. Например, рисунок 4.1.

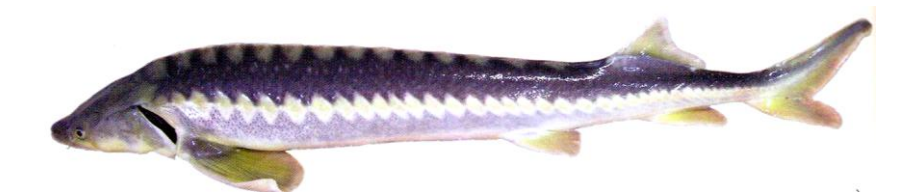

Рисунок 4.1 – Русский осетр Acipenser queldenstaedtii

5.4.3 Иллюстрации, при необходимости, могут иметь наименование и пояснительные данные (подрисуночный текст). Слово «Рисунок с номером без точки» и наименование помещают

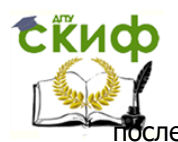

Правила оформления и требования к содержанию курсовой и выпускной квалификационной работы бакалавра после ссылки на него в тексте. Оформление рисунка с

пояснительными данными – в ПРИЛОЖЕНИИ Д. 5.4.4 Иллюстрации каждого приложения обозначают отдельной нумерацией арабскими цифрами с добавлением перед

цифрой обозначения приложения. Например, рисунок Д.1.

5.4.5 При ссылках на иллюстрации следует писать «... в соответствии с рисунком 2» при сквозной нумерации и «... в соответствии с рисунком 1.2», т.е. при нумерации в пределах раздела.

На все рисунки должны быть ссылки в тексте документа.

Номер и название пишется по центру под рисунком. Шрифт Times New Roman, pt 12, выравнивание симметрично основному тексту. Точка в конце названия рисунка не ставится.

Рисунки отделяют от текста сверху и снизу межстрочным интервалом (одна пустая строка). Между рисунком и его заголовком также предусматривают межстрочный интервал. Интервал между заголовком и подрисуночным текстом не предусмотрен.

5.4.6 Обозначения, термины, позиции, размеры и прочее на иллюстрациях должны соответствовать упоминаниям их в тексте и подрисуночных подписях. Цифры на иллюстрациях проставляют по порядку номеров слева направо, сверху вниз или по часовой стрелке, начиная с левого верхнего угла.

5.4.7 Рисунки небольшого формата могут быть сверстаны в виде «форточек», т. е. обтекаемые текстом. Расстояние между текстом и контуром рисунка должно быть равно 3 мм. Положение рисунка задается командой «Положение рисунка» **(Формат → Положение → Дополнительно)** (рисунок 5).

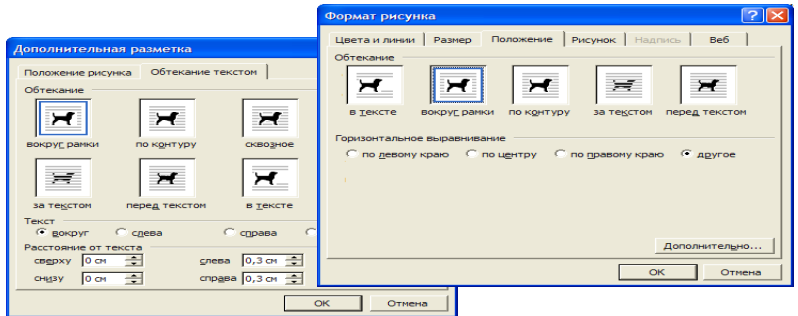

Рисунок 5 – Вид панелей задачи параметров обтекания

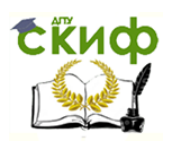

Правила оформления и требования к содержанию курсовой и выпускной квалификационной работы бакалавра

Чтобы оформить рисунок, обтекаемый текстом, следует нажать правой кнопкой мышки на рисунок, выбрать команду формат рисунка  $\rightarrow$  положение в тексте  $\rightarrow$  ОК  $\rightarrow$  отступами подогнать подрисуночную подпись вплотную к нижней части рисунка  $\rightarrow$  выделить рисунок и подрисуночный текст вместе  $\rightarrow$ отметить надпись в нижней части окна компьютера (выделится  $p$ амка)  $\rightarrow$  правой кнопкой мышки нажать на пустом месте в пределах рамки  $\rightarrow$  выбрать команду границы и заливка  $\rightarrow$ отметить нет линии и нет границы  $\rightarrow$  положение  $\rightarrow$  по контуру  $\rightarrow$ выбрать команду по правому или левому краю (рисунок сместится в нужном направлении). В заключение убрать лишнее расстояние сторон рамки, пододвинув их к рисунку. Вид обтекаемого текстом рисунка представлен в ПРИЛОЖЕНИИ Д (рисунок Д.1).

Желательно представить карту расположения рыбоводного хозяйства, описываемого в КР или ВКРБ (рисунок Д.2).

5.4.8 Диаграммы и графики тоже считаются рисунками. Их используют в тех случаях, когда нужно показать графическую зависимость друг от друга каких-либо величин (рисунок Д.3-Д.6).

5.4.9 При ссылке на рисунок следует писать «… в соответствии с рисунком 1», «…на рисунке 1 изображен…».

Рисунки, графики, иллюстрации должны быть вмонтированы в текст и выполнены с использованием программы Microsoft Word, т.е. они должны быть векторными и правиться средствами Microsoft Word.

5.4.10 Иллюстрации могут быть изготовлены с помощью графических редакторов.

Иллюстрации, характеризующие внешний вид объекта исследования, представляются в виде фотографий (см. рисунок 4.1).

Небольшие по размеру рисунки допускается размещать по горизонтали рядом друг с другом. При этом каждый рисунок должен иметь свое название и номер.

5.4.11 Графики и диаграммы выполняют согласно рекомендациям ГОСТ Р 50-77-88 ЕСКД. «Правила выполнения диаграмм». Оформление графиков – в ПРИЛОЖЕНИИ Д: схема (рисунок Д.3), графики (рисунки Д.4-6).

В прямоугольной системе координат независимую переменную следует откладывать по горизонтальной оси (ось абсцисс), положительные значения величин следует откладывать на осях вправо и вверх от точки начала отсчета (ось ординат).

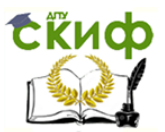

Правила оформления и требования к содержанию курсовой и выпускной квалификационной работы бакалавра Числовые значения отметок подписываются вне поля

диаграммы и располагаются горизонтально. Если началом числовых шкал является одно и то же число, оно указывается один раз на пересечении шкал.

Координатные оси следует заканчивать стрелками, указывающими направление возрастания величин.

При нанесении нескольких зависимостей допускается пользоваться линиями различных типов согласно ГОСТ 2.303-68 ЕСКД. При слиянии линий вычерчивается одна из них. Для выделения отдельных экспериментальных или расчетных точек допускается использовать условные символы (точки, кружки, крестики, звездочки и т.п.) с нанесением конкретного числового значения возле условного обозначения точки.

Символьные значения, включая математические выражения, записывают только горизонтально.

Наименования шкал в виде словесных терминов записываются параллельно соответствующей оси.

5.4.12 Единицы измерения величин указываются одним из следующих способов:

в конце шкалы между последним и предпоследним числами (при недостатке места допускается предпоследнее число опускать);

— вместе с наименованием или обозначением переменной величины после запятой;

– в конце шкалы вместе с обозначением переменной величины в виде дроби, в числителе которой – обозначение величины, а в знаменателе – название единицы измерения.

5.4.13 Диаграммы могут иметь поясняющие надписи, которые размещаются под диаграммой в виде подрисуночных подписей или на свободном месте поля диаграммы.

Пересечение надписей с линиями графиков или линиями координатной сетки не допускается.

#### **5.5 Таблицы**

<span id="page-31-0"></span>5.5.1 Таблицы применяют для лучшей наглядности и удобства сравнения показателей. Название таблицы, при его наличии, должно отражать ее содержание, быть точным, кратким.

5.5.2 Разрешается делать таблицы с меньшим размером шрифта Times new Roman (10, 12, 13), интервал можно делать как полуторным, так и одинарным. Но, если на одной странице

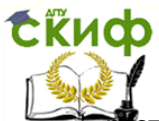

вой и выпускной квалификационной работы бакалавра расположено несколько таблиц, то нельзя делать их разными шрифтами.

Название помещают над таблицей, начинают с прописной буквы, не подчеркивают (рисунок 6).

5.5.3 Таблицы необходимо нумеровать арабскими цифрами сквозной нумерацией. Если таблица в ВКРБ только одна, она должна быть обозначена «Табл. 1», если их несколько, то «Таблица 1», «Таблица 2» и т.д.

Допускается нумеровать таблицы в пределах раздела. В этом случае номер таблицы состоит из номера раздела и порядкового номера таблицы, разделенных точкой. Построение таблицы отражено на рисунках Д.7-9.

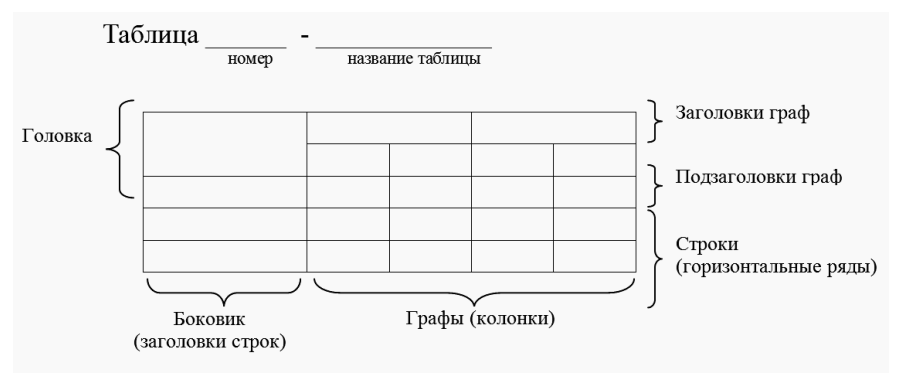

Рисунок 6 – Оформление таблицы

5.5.4 Таблицу следует располагать непосредственно после текста, в котором она упоминается впервые, или на следующей странице.

В тексте КР и ВКРБ на все таблицы должны быть приведены ссылки, при ссылке следует писать слово «таблица» с указанием её номера, например: «... данные приведены в таблице 4», при сквозной нумерации иллюстраций, или «... в соответствии с таблицей 3.2...» при нумерации в пределах раздела.

Разделять заголовки и подзаголовки боковика и граф диагональными линиями не допускается.

Горизонтальные и вертикальные линии, разграничивающие строки таблицы допускается не проводить. Заголовки граф

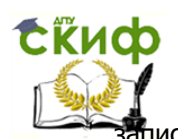

Правила оформления и требования к содержанию курсовой и выпускной квалификационной работы бакалавра записывают параллельно строкам таблицы. Допускается перпендикулярное расположение заголовка граф. Головка таблицы должна быть отделена линией от остальной части таблицы. Высота строк таблицы должна быть не менее 8 мм.

5.5.5 Таблицу с большим количеством строк допускается переносить на другой лист, при этом в первой части таблицы нижнюю горизонтальную линию, ограничивающую таблицу, не проводят. При переносе таблицы на другую сторону заголовок помещают только над её первой частью, при этом в каждой части таблицы повторяют её головку и боковик.

Слово «Таблица» указывают один раз слева над первой частью таблицы, над другими частями справа пишут слова «Продолжение таблицы» с указанием ее номера. Пример на рисунке Д.8.

5.5.6 Таблицу с большим количеством граф допускается делить на части и помещать одну часть под другой в пределах одной страницы. Если строки и графы таблицы выходят за формат страницы, то в первом случае в каждой части таблицы повторяется головка, во втором случае – боковик.

Если повторяющийся в разных строках графы таблицы текст состоит из одного слова, то его после первого написания допускается заменять кавычками; если из двух и более слов, то при первом повторении его заменяют словами «То же», а далее – кавычками. Ставить кавычки вместо повторяющихся цифр, марок, знаков, математических и химических символов не допускается. Если цифровые или иные данные в какой-либо строке таблицы не приводят, то в ней ставят прочерк.

5.5.7 Заголовки граф и строк таблицы следует писать с прописной буквы в единственном числе, а подзаголовки граф – со строчной буквы, если они составляют одно предложение с заголовком, или с прописной буквы, если они имеют самостоятельное значение. В конце заголовков и подзаголовков таблиц точки не ставят.

5.5.8 При использовании таблиц, которые уже были опубликованы в печати, обязательно следует указать источник.

5.5.9 При необходимости пояснения отдельных данных, приведенных в таблице, эти данные следует обозначать надстрочными знаками сноски.

Сноски располагают с абзацного отступа в конце таблицы, над линией обозначающей окончание таблицы.

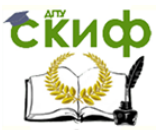

Правила оформления и требования к содержанию курсовой и выпускной квалификационной работы бакалавра Знак сноски ставят непосредственно после того слова,

числа, символа, к которому даётся пояснение (надстрочным шрифтом) и перед текстом пояснения. Знак сноски выполняют арабскими цифрами. Нумерация сносок отдельная для каждой таблицы.

5.5.10 Возможно, что таблица требует общего примечания. Тогда примечание также располагают с абзацного отступа в конце таблицы, над линией обозначающей окончание таблицы без подчеркивания. В этом случае примечание не нумеруют, после слова «Примечание» ставится тире, пробел, и текст пояснения с прописной буквы; если примечание с несколькими пояснениями, то сначала после слова примечание ставится двоеточие, затем номер пояснения без точки, тире и текст пояснения. Его следует писать шрифтом с кеглем (pt) 12.

Пример – на рисунке Д.9.

Допускается вместо цифр выполнять сноски звёздочками: (\*). Применять более четырех звёздочек не рекомендуется.

Таблицы с небольшим количеством граф допускается делить на части и помещать одну часть рядом с другой на одной странице, при этом повторяя головку таблицы.

#### **5.6 Ссылки и примечания**

<span id="page-34-0"></span>5.6.1 Ссылки составляются и оформляются в соответствии с требованиями ГОСТ Р 7.0.5-2008.

В КР и ВКРБ встречаются ссылки двух видов: ссылки внутри текста (на различные рисунки, на страницы, формулы, таблицы, иллюстрации) и библиографические ссылки.

5.6.2 В тексте КР и ВКРБ допускаются ссылки на какой либо документ или его структурные элементы при условии, что они полностью и однозначно определяют соответствующие требования и не вызывают затруднений в пользовании документом. При ссылках на стандарты и технические условия указывают только их обозначение, при этом допускается не указывать год их утверждения при условии полного описания стандарта в библиографическом списке.

5.6.3 Первые ссылки на все объекты ссылок, принадлежащие тексту, приводят без скобок так, чтобы они составляли с ним одно целое.

Пример:

— «...как показано в таблице 1.»,

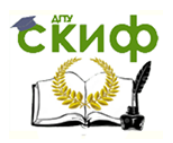

Правила оформления и требования к содержанию курсовой и выпускной квалификационной работы бакалавра — « в соответствии с заданием...»;

 $\kappa$  в разделе 2...».

5.6.4 Повторные ссылки на объекты ссылок допускается приводить в круглых скобках с добавлением слова «смотри» в сокращенном виде, например: (см. формулу 2.14), (см. задание), (см. раздел 3), (см. рисунок 4.1). Ссылки на очень отдаленные иллюстрации и таблицы рекомендуется сопровождать указанием страницы, где они размещены, например (см. рисунок 4.1 на стр. 82).

Если в работе одна иллюстрация, таблица и т.д., следует при ссылке писать: на рис. 1, в табл. 1, в прил. 1.

5.6.5 При ссылке на части иллюстрации, обозначенные буквами (а, б, в), после номера иллюстрации ставят соответствующую букву. Например: на рисунке 3, а.

5.6.6 Библиографические ссылки в КР и ВКРБ применяются в форме записи в скобках фамилий авторов с указанием года издания литературного источника. Список использованных источников составляют в алфавитном порядке.

5.6.7 Формулы, коэффициенты, нормативные величины должны сопровождаться ссылкой на литературный источник.

5.6.8 Если в работе приводится цитата для подтверждения рассматриваемых положений, то в её тексте сохраняются все особенности документа, из которого она взята: орфография, пунктуация, расстановка абзацев, шрифтовые выделения. Цитата внутри текста заключается в кавычки. Все цитаты, а также заимствованные из различных документов аргументы или статистические данные подтверждаются библиографической ссылкой на источник.

Пример:

Говоря о необходимости самосовершенствования человека, его души, Кант подчеркивает: «Развивай свои душевные и телесные силы так, чтобы они были пригодны для всяких целей, которые могут появиться, не зная при этом, какие из них станут твоими» [2, т. 4, ч. 1, с. 260].

5.6.9 В ссылках на нормативные и инструктивные источники допускается ссылаться на документ в целом или на его разделы. Ссылки на отдельные подразделы, пункты и подпункты не допускаются.

Применение подстрочных ссылок на источники не рекомендуется.

5.6.10 При необходимости, примечания в тексте КР и ВКРБ используют для уточнения и пояснения данных. Примечания
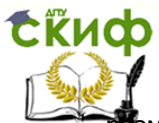

Правила оформления и требования к содержанию курсо-

вой и выпускной квалификационной работы бакалавра размещают непосредственно после пункта, подпункта, к которым они относятся, и печатают с прописной буквы с абзацного отступа в разрядку, не подчеркивая.

5.6.11 В подстрочных примечаниях (в конце страницы) слово «Примечание» не приводится. Текст примечания отделяется от основного текста отрезком горизонтальной линии и связываются с основным текстом при помощи знаков сноски (порядковый номер, «звездочка»). Если примечание относится к отдельному слову, термину или словосочетанию, то знак сноски ставят там, где удобнее сделать перерыв в чтении.

Например: <...> в соответствии со ст. 10 Федерального закона от 6 октября 1997 г. «О государственной тайне<sup>1</sup>»

\_\_\_\_\_\_\_\_\_\_\_\_\_\_\_\_\_\_\_\_\_\_\_\_\_\_\_\_\_\_\_\_\_\_\_\_\_\_\_\_\_\_\_\_\_\_\_\_\_\_\_\_\_\_\_\_\_\_\_\_\_\_\_\_\_\_\_\_\_\_\_\_\_\_\_\_

<sup>1</sup> Собрание законодательства Российской Федерации, 1997, № 41, ст. 4673.

Несколько примечаний нумеруют по порядку арабскими цифрами без проставления точки.

#### **5.7 Формулы и уравнения**

5.7.1 В формулах в качестве символов следует применять обозначения, установленные соответствующими государственными стандартами, например ГОСТ 8.430-88 ГСИ.

Применение в одной формуле машинописных и рукописных символов не допускается.

5.7.2 Уравнения и формулы следует выделять из текста в отдельную строку. Выше и ниже каждой формулы или уравнения должно быть оставлено не менее одной свободной строки.

5.7.3 Если уравнение не умещается в одну строку, то оно должно быть перенесено после знака равенства (=) или после знаков сложения  $(+)$ , вычитания  $(-)$ , умножения  $(x)$ , деления  $(:)$ или других математических знаков, причем знак в начале следующей строки повторяют. При переносе формулы на знаках, символизирующих операции умножения и деления, применяют только знаки «×» и «:» соответственно.

5.7.4 Пояснения (расшифровку) обозначений символов и числовых коэффициентов следует приводить непосредственно под формулой в той же последовательности, в которой они даны в формуле.

Первая строка должна начинаться без абзацного отступа со слова «где» без двоеточия после него. При этом после формулы

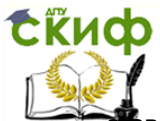

Правила оформления и требования к содержанию курсо-

вой и выпускной квалификационной работы бакалавра ставят запятую. Вторая и последующие строки записываются с абзацным отступом.

Формулы в дипломе следует нумеровать порядковой нумерацией в пределах всего текста арабскими цифрами в круглых скобках в крайнем правом положении на строке.

Пример:

 $A=a:b$ ,

B=c:e

Одну формулу обозначают – (1).

5.7.5 Формулы, помещаемые в приложениях, должны нумероваться отдельной нумерацией арабскими цифрами в пределах каждого приложения с добавлением перед каждой цифрой обозначения приложения, например формула (В.1).

Ссылки в тексте на порядковые номера формул дают в скобках.

Пример: – в формуле (1).

Допускается нумерация формул в пределах раздела. В этом случае номер формулы состоит из номера раздела и порядкового номера формулы, разделенных точкой, например (3.1).

Формулы, по которым выполняют конкретные расчеты, дополнительно сопровождаются расшифровкой символов с указанием и обоснованием их численных значений, включая ссылку на соответствующие литературные источники. Если численные значения символов варьируются, то их приводят в таблице.

5.7.6 При написании формул допускается в условных обозначениях величин применять надстрочные и подстрочные индексы, состоящие из цифр и букв. Причем если буквенный индекс состоит из сокращений нескольких слов, между сокращениями слов необходимо ставить точку. Например, условное обозначение общей площади, следует писать: Sобщ.

Порядок изложения в дипломной работе математических уравнений такой же, как и формул.

Пример:

Расчет необходимого количества минеральных удобрений в летне-маточные, летне-ремонтные и мальковые пруды производят по формуле:

а) Определяем общую площадь летне-маточных (л-м) и летне-ремонтных прудов (л-р). (Sобщ.) и количество удобрений (Х) необходимых для внесения в эти пруды.

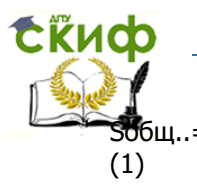

Правила оформления и требования к содержанию курсовой и выпускной квалификационной работы бакалавра Sобщ..= Sл-м♀+ Sл-м♂+ Sл-р. д.л.+Sл-р1++Sл-р2++Sл-р3+,

$$
\frac{So\tilde{\omega}u \times hcp(a1-a2) \times 1000}{B} \times_{n,}
$$
 (2)

где

n – количество удобряемых декад; 1000 – переводной коэффициент; Sобщ. – площадь общая, га; hср. – средняя глубина пруда, м; a1 – оптимальная концентрация биогенов в воде, мг/л (N = 2мг/л; Р = 0,5 мг/л); <sup>a</sup>2 – содержание биогенов в притекающей воде (водоисточнике), мг/л;  $(N = 0.7 - 0.8$  мг/л;  $P = 0.08 - 0.1$  мг/л)

- B содержание биогенов в удобрениях, %.
- $\beta$  самец
- $\mathcal{Q}$  самка

б) Определяем общую площадь мальковых прудов (Sобщ.мальк.) и необходимое для внесения в эти пруды количество минеральных удобрений (Х).

$$
So6\mu \text{.} \text{мальк.} = \Sigma \text{SM} \tag{3}
$$

$$
X = \frac{So\tilde{\omega}u \times hcp(a1 - a2) \times 1000}{B} \times_{n}
$$
 (4)

Символы, повторно используемые в формулах, расшифровке не подлежат.

Единицу измерения физической величины в конце формулы не проставляют, а указывают в тексте перед формулой. Внутри предложения единицу измерения выделяют запятыми, в конце предложения (фразы) – одной запятой спереди и точкой сзади.

Пример:

Массу каждого образца m, кг, вычисляют по формуле

$$
m=V\cdot p,\tag{5}
$$

где

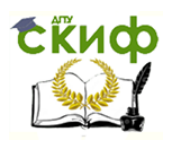

Правила оформления и требования к содержанию курсовой и выпускной квалификационной работы бакалавра V – объем образца, м<sup>3</sup> ; р – плотность образца, кг/м<sup>3</sup>.

## **5.8 Список использованных источников**

5.8.1 Литературные источники располагаются в алфавитном порядке, содержат полное название используемых источников и их выходные данные. Если используется несколько работ одного автора, то они располагаются в хронологическом порядке. В списке литературы должны быть представлены как базовые, ставшие классическими в данной области работы, так и «свежие» публикации, отражающие современный уровень разработки решаемой проблемы. Приветствуется наличие в списке работ на иностранных языках, которые указываются после русскоязычных источников также в алфавитном порядке. Издания на электронных носителях и материалы, почерпнутые в ресурсах удаленного доступа (на web-страницах Интернета), помещают в конце списка (при этом их количество не должно превышать 10 % от общего количества источников).

5.8.2 Библиографическое описание электронного ресурса является основной частью библиографической записи и содержит библиографические сведения, приведенные по установленным правилам и позволяющие идентифицировать электронный ресурс, а также получить представление о его содержании, назначении, физических характеристиках, системных требованиях, режиме доступа, способе распространения и т.п.

5.8.3 Ссылки на литературные источники в тексте КР и ВКРБ должны записываться в круглых скобках. Сначала в хронологическом порядке записывают ссылки на отечественных авторов, затем иностранных, ставя после каждого года издания точку с запятой. Например: (Матишов, 2005; Никоноров, 2006; Spor, 1970).

5.8.4 Если используют несколько литературных источников одного автора, то их записывают последовательно по годам издания через точку с запятой. Например: (Казарникова, 2006; 2007). А если – одного автора, но работы датированы одним годом, то – (Казарникова, 2006а; 2006б).

5.8.5 Если ссылка делается на публикацию двух авторов, то записывают фамилии обоих через запятую. Например: (Брагина, Сокольская, 1978; Воловик, Чихачев, 1998; Карманова, Рязанова, 2008).

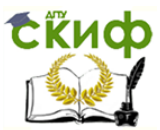

Правила оформления и требования к содержанию курсо-

вой и выпускной квалификационной работы бакалавра 5.8.6 Если ссылка делается на публикацию трех и более авторов, то записывают фамилию только первого автора и через запятую пишут буквы (и др.) с точкой, после которой ставят запятую, затем – год. Например: (Пономарев и др., 2006; Пономарева и др., 2008; Bauer et al., 2002).

Правила оформления списка использованных источников – в ПРИЛОЖЕНИИ Ж.

#### **5.9 Перечень сокращений, условных обозначений, символов, единиц физических величин и терминов**

5.9.1 Перечень обозначений и сокращений, условных обозначений и др. должен располагаться столбцом. Слева в алфавитном порядке приводят сокращения, условные обозначения, символы, единицы физических величин и термины, справа – их детальную расшифровку. Образец в ПРИЛОЖЕНИИ К.

#### **5.10 Приложения**

5.10.1 Приложение оформляют как продолжение данного документа на последующих его листах или выпускают в виде самостоятельного документа.

В тексте документа на все приложения должны быть даны ссылки. Приложения располагают в порядке ссылок на них в тексте документа. Каждое приложение следует начинать с новой страницы с указанием наверху справа страницы слова «ПРИЛОЖЕНИЕ», его обозначения и степени.

5.10.2 Приложение должно иметь заголовок, который записывают симметрично относительно текста с прописной буквы отдельной строкой.

Приложения обозначают заглавными буквами русского алфавита, начиная с А, за исключением букв Е, Ё, З, И, О, Ч, Ь, Ы, Ъ, Я. После слова «ПРИЛОЖЕНИЕ» следует буква, обозначающая его последовательность.

В случае полного использования букв русского и латинского алфавитов допускается обозначать приложения арабскими цифрами.

5.10.3 Если в документе одно приложение, оно обозначается **«**ПРИЛОЖЕНИЕ А**».**

Текст каждого приложения, при необходимости, может быть разделен на разделы, подразделы, пункты, подпункты, которые

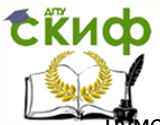

Правила оформления и требования к содержанию курсо-

вой и выпускной квалификационной работы бакалавра нумеруют в пределах каждого приложения. Перед номером ставится обозначение этого приложения.

Приложения должны иметь общую с остальной частью документа сквозную нумерацию страниц.

При необходимости такое приложение может иметь «**СОДЕРЖАНИЕ**».

# **6. Нормоконтроль выпускной квалификационной работы бакалавра**

# **6.1 Основные требования**

6.1.1 Нормоконтроль – это завершающий этап разработки документов ВКРБ. Нормоконтроль должен соответствовать требованиям ГОСТ 2.111-68 ЕСКД.

6.1.2 Нормоконтроль проводится преподавателем только для ВКРБ перед ее защитой. Проведение нормоконтроля направлено на правильность выполнения текстовых и графических документов ВКРБ (далее документов) в соответствии с требованиями ГОСТ, стандартов ЕСКД, ЕСПД и ЕСТД.

Нормоконтроль выполняется нормоконтролером на основе действующих на данный момент времени стандартов и нормативно-технических документов, представленных в настоящих «Правилах».

В процессе нормоконтроля ВКРБ проверяется:

— соблюдение правил оформления по настоящим «Правилам»;

— внешний вид ВКРБ;

— комплектность ВКРБ в соответствии с заданием;

— правильность заполнения титульного листа, наличие необходимых подписей;

— выделение заголовков, разделов и подразделов, наличие красных строк;

— правильность оформления содержания, соответствие название разделов и подразделов в содержании соответствующим названиям в тексте;

— правильность нумерации страниц, разделов, подразделов, рисунков, таблиц, формул;

— правильность оформления рисунков;

— правильность оформления таблиц;

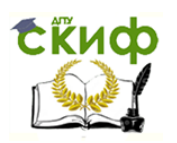

Правила оформления и требования к содержанию курсо-

вой и выпускной квалификационной работы бакалавра — правильность размерностей физических величин, их

соответствие системе СИ;

— отсутствие грамматических ошибок;

— правильность примененных сокращений слов;

— наличие и правильность ссылок на использованные источники;

— наличие и правильность ссылок на нормативные документы;

— правильность оформления списка использованных источников;

— правильность оформления приложений.

6.1.3 Нормоконтроль рекомендуется проводить в два этапа: после черновой и окончательной разработки оригиналов документов. Разрабатываемые документы должны предъявляться на нормоконтроль комплектно.

6.1.4 Перечень замечаний нормоконтролера составляется в том случае, если контроль проводится в отсутствие студента и сущность ошибок может быть им неправильно истолкована.

6.1.5 Проверенные нормоконтролером в присутствии студента документы вместе с перечнем замечаний (если он составляется) возвращаются студенту для внесения исправлений и переработки. Если замечания существуют, пометки нормоконтролера сохраняются до подписания им документа. Если документ заново перерабатывается студентом, то на повторный контроль сдаются оба экземпляра: с пометками нормоконтролера и переработанный.

6.1.6 Предъявляемые на подпись нормоконтролеру документы должны иметь все визы согласования, кроме визы заведующего кафедрой. Чистовые оригиналы ВКРБ нормоконтролер подписывает в графе «Консультант по нормоконтролю» основной надписи.

6.1.7 Запрещается без ведома нормоконтролера вносить какие-либо изменения в документ после того, как этот документ подписан и завизирован нормоконтролером.

6.1.8 Нормоконтролер имеет право в обоснованных случаях не подписывать предоставленный документ:

— при невыполнении требований нормативных документов;

— при отсутствии обязательных подписей;

— при небрежном выполнении;

— при нарушении установленной комплектности.

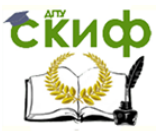

Правила оформления и требования к содержанию курсовой и выпускной квалификационной работы бакалавра 6.1.9 Нормоконтролер несет ответственность за соблюдение

в разрабатываемой документации требований действующих стандартов и других нормативно-технических документов наравне с разработчиками документации.

# **7. Рецензирование выпускной квалификационной работы бакалавра**

# **7.1 Основные требования**

7.1.1 Для получения дополнительной объективной оценки представляемой к защите выпускной квалификационной работы проводится ее внешнее рецензирование специалистами в соответствующей области.

7.1.2 Рецензентами выпускных квалификационных работ бакалавра являются высококвалифицированные специалисты. Персональный список рецензентов определяется выпускающей кафедрой. В качестве рецензентов могут привлекаться специалисты-практики, преподаватели других ВУЗов и представители сторонних научных организаций, которым выдается направление на рецензию (ПРИЛОЖЕНИЕ Л) и сама работа выпускника.

7.1.3 Рецензент должен быть ознакомлен со всеми требованиями, предъявляемыми к выпускной квалификационной работе бакалавра (ВКРБ).

7.1.4 Рецензия оформляется в письменном виде и содержит аргументированные оценки:

— актуальности темы ВКРБ;

— соответствия содержания ВКРБ заданию на его разработку;

– правильности логической структуры ВКРБ;

– полноты и глубины разработки разделов ВКРБ;

– эффективности и обоснованности решений;

- недостатков ВКРБ;
	- оформления ВКРБ.

7.1.5 В заключительной части рецензии дается оценка работы по четырехбалльной шкале («отлично», «хорошо», «удовлетворительно», «неудовлетворительно») и указывается возможность присвоения студенту должной квалификации. Рецензия подписывается. Рецензия должна быть получена не позднее, чем за три дня до защиты.

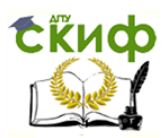

Правила оформления и требования к содержанию курсо-

вой и выпускной квалификационной работы бакалавра 7.1.6 На защиту ВКРБ в Государственную аттестационную

комиссию (ГАК) можно дополнительно представить отзыв ведущей организации, по заказу которой она выполнялась. В нем должна быть отмечена практическая ценность полученных результатов.

Образец рецензии – в ПРИЛОЖЕНИИ М.

# **8. Составление доклада и презентации**

# **8.1 Основные требования**

8.1.1 Защита ВКРБ проводится на открытом заседании Государственной аттестационной комиссии (ГАК).

8.1.2 В ГАК студент представляет следующие материалы:

– оформленная, переплетенная ВКРБ;

– иллюстрированные материалы (графики, таблицы, схемы и др.) или презентацию;

– рецензию на ВКРБ (ПРИЛОЖЕНИЕ М).

– отзыв руководителя ВКРБ (ПРИЛОЖЕНИЕ Н);

8.1.3 Доклад (выступление) – это работа презентативного характера, отражающая суть ВКРБ.

8.1.4 При защите ВКРБ в докладе студент должен отразить: наименование темы, ее актуальность, цель, постановку задач, способы и методы решения поставленных задач и суть их решения, основные выводы.

В конце выступления необходимо коснуться практической значимости результатов, возможности их внедрения в практику или использования в преподавании.

Доклад рассчитан на 10-15 минут выступления и неразрывно связан с презентацией (раздаточным материалом).

8.1.5 Презентация (раздаточный материал) – это подготовленный с помощью специальных программ (например, Microsoft PowerPoint) наглядный цифровой, табличный и иллюстративный материал, который непосредственно связан с докладом.

Для презентации выбирается необходимый иллюстрирующий материал, который можно взять, как из текста работы, так и из приложений – это могут быть таблицы, рисунки, схемы, диаграммы, формулы и др. Таблицы не должны быть слишком громоздкими, рисунки не должны быть слишком детальными, формулы должны быть наглядными.

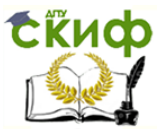

Правила оформления и требования к содержанию курсо-

вой и выпускной квалификационной работы бакалавра Материал должен иллюстрировать все тезисы, выведенные

в докладе.

Показ презентации может быть осуществлен двумя способами:

– с помощью проектора и экрана;

– с помощью раздаточного материала в виде бумажных экземпляров для каждого члена комиссии.

Объем презентации: 8-12 слайдов.

8.1.6 Доклад следует начинать со слов «Уважаемые председатель и члены государственной аттестационной комиссии, разрешите представить вам выпускную квалификационную работу бакалавра на тему...», а заканчивать словами «...на этом разрешите свое выступление закончить. Спасибо за внимание!».

8.1.7 Доклад должен содержать только суть рассматриваемого вопроса, минимум цифр в тексте доклада, специальных названий, перечислений. Доклад строится по той же логической схеме, что и ВКРБ, то есть вводная часть, основная часть и выводы. Вводная часть должна содержать в себе актуальность и цель работы, основная часть должна полностью раскрыть рассматриваемую тему. Выводы должны быть краткими и однозначными; следует в 2-3 предложениях рассмотреть рекомендации для решения поставленных проблем.

8.1.8 В процессе написания доклада необходимо ссылаться на слайды презентации. В тексте это должно выглядеть так: «..., обратите внимание на слайд номер 5»; или «На слайде номер 6 представлена информация о...»; или «Слайд номер 1 схематично представляет...» и т.п.

8.1.9 Первым слайдом должен идти слайд с темой ВКРБ и данными исполнителя, то есть фамилия, имя, отчество, группа, направление. Желательно указать научного руководителя.

8.1.10 В ходе доклада студент должен ссылаться на все представленные графики, схемы, таблицы.

8.1.11 Студент должен быть готов ответить на вопросы членов ГАК и присутствующих на защите.

8.1.12 При сдаче работы в архив презентация сдается в электронном виде, записанная на энергонезависимый носитель (например, CD-DVD-диск).

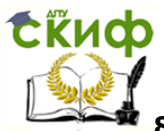

Правила оформления и требования к содержанию курсо-

# вой и выпускной квалификационной работы бакалавра **8.2 Критерии оценки выпускной квалификационной**

#### **работы бакалавра**

8.2.1 Основными качественными критериями оценки выпускной квалификационной работы бакалавра являются:

– актуальность и новизна темы;

достаточность использованной отечественной и зарубежной литературы по теме;

– полнота и качество собранных эмпирических данных;

– обоснованность привлечения тех или иных методов решения поставленных задач;

– глубина и обоснованность анализа и интерпретации полученных результатов;

– четкость и грамотность изложения материала, качество оформления работы;

– умение вести полемику по теоретическим и практическим вопросам ВКРБ;

– правильность ответов на вопросы членов ГАК и замечания рецензентов.

Работа должна быть написана литературным языком, тщательно выверена, соответствовать действующим ГОСТам и настоящим методическим указаниям.

8.2.2 Оценки по защите выпускной квалификационной работы бакалавра.

8.2.2.1 Оценка «отлично» выставляется за выпускную квалификационную работу бакалавра, которая имеет исследовательский характер, грамотно изложенную теоретическую часть, логичное, последовательное изложение материала с соответствующими выводами и обоснованными предложениями. При её защите студент показывает глубокие знания вопросов темы, свободно оперирует данными исследования, владеет современными методами исследования, во время доклада использует наглядный материал, легко отвечает на поставленные вопросы. Выпускная квалификационная работа бакалавра имеет положительный отзыв научного руководителя и рецензента.

8.2.2.2 Оценка «хорошо» выставляется за выпускную квалификационную работу бакалавра, которая имеет исследовательский характер, грамотно изложенную теоретическую часть, последовательное изложение материала с соответствующими выводами, однако с не вполне обоснованными предложениями. При её защите студент показывает знания

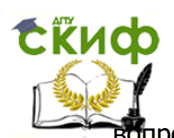

Правила оформления и требования к содержанию курсовой и выпускной квалификационной работы бакалавра вопросов темы, оперирует данными исследования, во время доклада использует наглядные пособия, без особых затруднений отвечает на поставленные вопросы. Выпускная квалификационная работа бакалавра имеет положительный отзыв научного руководителя и рецензента.

8.2.2.3 Оценка «удовлетворительно» выставляется за выпускную квалификационную работу бакалавра, которая имеет исследовательский характер. Теоретическую часть. Базируется на практическом материале, но анализ выполнен поверхностно, в ней просматривается непоследовательность изложения материала. Представлены необоснованные предложения. При её защите студент проявляет неуверенность, показывает слабое знание вопросов темы, не дает полного аргументированного ответа на заданные вопросы. В отзывах научного руководителя и рецензента имеются замечания по содержанию работы и методике анализа.

8.2.2.4 Оценка «неудовлетворительно» выставляется за выпускную квалификационную работу бакалавра, которая не носит исследовательского характера, не отвечает требованиям, изложенным в методических рекомендациях кафедры. В работе нет выводов, либо они носят декларативный характер. При защите работы студент затрудняется отвечать на поставленные вопросы, при ответе допускает существенные ошибки. В отзывах научного руководителя и рецензента имеются серьезные критические замечания.

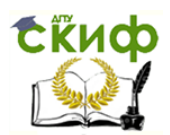

Правила оформления и требования к содержанию курсовой и выпускной квалификационной работы бакалавра **ПРИЛОЖЕНИЕ А**

(обязательное)

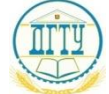

## МИНИСТЕРСТВО ОБРАЗОВАНИЯ И НАУКИ РОССИЙСКОЙ **ФЕЛЕРАЦИИ ФЕДЕРАЛЬНОЕ ГОСУДАРСТВЕННОЕ БЮДЖЕТНОЕ ОБРАЗОВАТЕЛЬНОЕ УЧРЕЖДЕНИЕ ВЫСШЕГО ПРОФЕССИОНАЛЬНОГО ОБРАЗОВАНИЯ «ДОНСКОЙ ГОСУДАРСТВЕНННЫЙ ТЕХНИЧЕСКИЙ УНИВЕРСИТЕТ» (ДГТУ)**

Факультет «Безопасность жизнедеятельности и инженерная экология»

Кафедра «Технические средства аквакультуры»

Специальность (направление)

 111400 «Водные биоресурсы и аквакультура»\_ (шифр, наименование)

> Зав. кафедрой «ТСА» Академик, д.г.н., проф. Матишов Г.Г.

\_\_\_\_\_\_\_\_\_\_ \_\_\_\_\_\_\_\_\_\_\_\_\_ (подпись) (Ф.И.О.)

« $\rightarrow$  201 г.

# **КУРСОВАЯ РАБОТА**

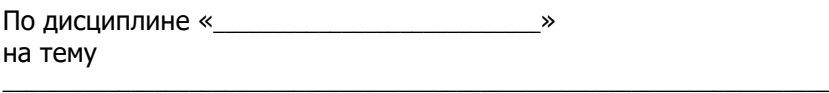

Автор курсовой работы \_\_\_\_\_\_\_\_\_\_\_\_\_\_\_\_\_\_\_\_ \_\_\_\_\_\_\_\_\_\_\_\_\_\_\_\_\_\_\_\_\_\_ (подпись, дата) Группа ВБ-41 (или БВБ-42), направление 111400 «Водные биоресурсы и аквакультура»

\_\_\_\_\_\_\_\_\_\_\_\_\_\_\_\_\_\_\_\_\_\_\_\_\_\_\_\_\_\_\_\_\_\_\_\_\_\_\_\_\_\_\_\_\_\_\_\_\_\_\_\_\_\_\_\_\_\_\_\_\_\_\_\_\_\_\_\_\_\_\_

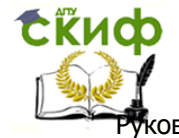

Правила оформления и требования к содержанию курсо-

(подпись) —  $\frac{1}{(AOMXHOCTb. 3BAHUC. \Phi.M.O.)}$ 

Работа защищена

(дата)

(оценка)

(подпись)

Ростов-на-Дону 201 г.

Содержание курсовой работы: ВВЕДЕНИЕ:

1 Разделы основной части:

ЗАКЛЮЧЕНИЕ:

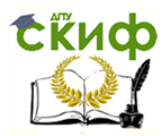

Правила оформления и требования к содержанию курсовой и выпускной квалификационной работы бакалавра \_\_\_\_\_\_\_\_\_\_\_\_\_\_\_\_\_\_\_\_\_\_\_\_\_\_\_\_\_\_\_\_\_\_\_\_\_\_\_\_\_\_\_\_\_\_\_\_\_\_\_

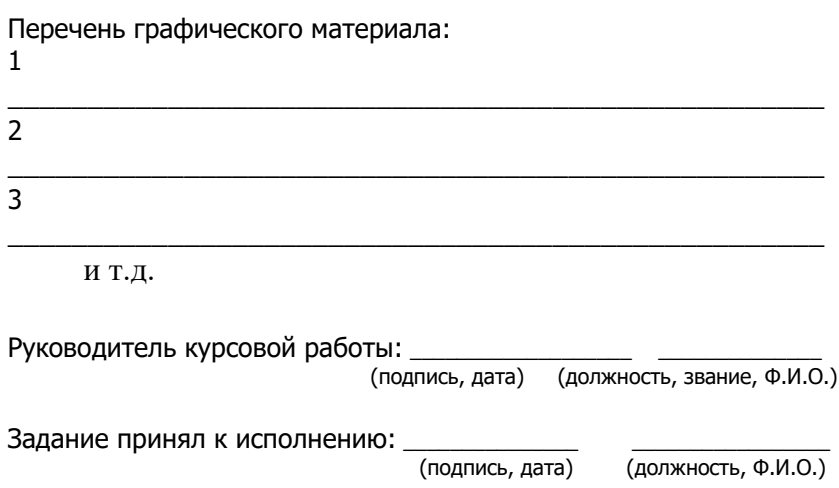

\_\_\_\_\_\_\_\_\_\_\_\_\_\_\_\_\_\_\_\_\_\_\_\_\_\_\_\_\_\_\_\_\_\_\_\_\_\_\_\_\_\_\_\_\_\_\_\_\_\_\_

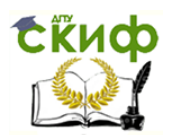

Правила оформления и требования к содержанию курсовой и выпускной квалификационной работы бакалавра **ПРИЛОЖЕНИЕ Б**

(обязательное)

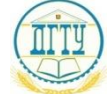

## МИНИСТЕРСТВО ОБРАЗОВАНИЯ И НАУКИ РОССИЙСКОЙ **ФЕЛЕРАЦИИ ФЕДЕРАЛЬНОЕ ГОСУДАРСТВЕННОЕ БЮДЖЕТНОЕ ОБРАЗОВАТЕЛЬНОЕ УЧРЕЖДЕНИЕ ВЫСШЕГО ПРОФЕССИОНАЛЬНОГО ОБРАЗОВАНИЯ «ДОНСКОЙ ГОСУДАРСТВЕНННЫЙ ТЕХНИЧЕСКИЙ УНИВЕРСИТЕТ» (ДГТУ)**

Факультет «Безопасность жизнедеятельности и инженерная экология»

Кафедра «Технические средства аквакультуры»

Зав. кафедрой «ТСА» Академик, д.г.н., проф. Матишов Г.Г.

\_\_\_\_\_\_\_\_\_\_ \_\_\_\_\_\_\_\_\_\_\_\_\_ (подпись) (Ф.И.О.)

« $\rightarrow$  201 г.

# **ВЫПУСКНАЯ КВАЛИФИКАЦИОННАЯ РАБОТА БАКАЛАВРА НА ТЕМУ:**

Автор выпускной квалификационной работы

 $\frac{1}{\sqrt{2}}$  ,  $\frac{1}{\sqrt{2}}$  ,  $\frac{1}{\sqrt{2}}$  ,  $\frac{1}{\sqrt{2}}$  ,  $\frac{1}{\sqrt{2}}$  ,  $\frac{1}{\sqrt{2}}$  ,  $\frac{1}{\sqrt{2}}$  ,  $\frac{1}{\sqrt{2}}$  ,  $\frac{1}{\sqrt{2}}$  ,  $\frac{1}{\sqrt{2}}$  ,  $\frac{1}{\sqrt{2}}$  ,  $\frac{1}{\sqrt{2}}$  ,  $\frac{1}{\sqrt{2}}$  ,  $\frac{1}{\sqrt{2}}$  ,  $\frac{1}{\sqrt{2}}$  (подпись, дата) (Ф.И.О.) Группа БВБ-41 (или БВБ-42), направление 111400 «Водные биоресурсы и аквакультура»

\_\_\_\_\_\_\_\_\_\_\_\_\_\_\_\_\_\_\_\_\_\_\_\_\_\_\_\_\_\_\_\_\_\_\_\_\_\_\_\_\_\_\_\_ \_\_\_\_\_\_\_\_\_\_\_\_\_\_\_\_\_\_\_\_\_\_\_\_\_\_\_\_\_\_\_\_\_\_\_\_\_\_\_\_\_\_\_\_ \_\_\_\_\_\_\_\_\_\_\_\_\_\_\_\_\_\_\_\_\_\_\_\_\_\_\_\_\_\_\_\_\_\_\_\_\_\_\_\_\_\_\_\_

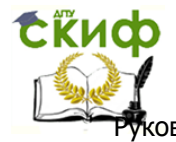

Правила оформления и требования к содержанию курсовой и выпускной квалификационной работы бакалавра Руководитель ВКРБ \_\_\_\_\_\_\_\_\_\_\_\_\_\_\_\_\_\_\_\_\_ \_\_\_\_\_\_\_\_\_\_\_\_\_\_\_\_\_\_\_\_\_\_\_\_\_

(подпись) (должность, звание, Ф.И.О.)

Консультанты по разделам:

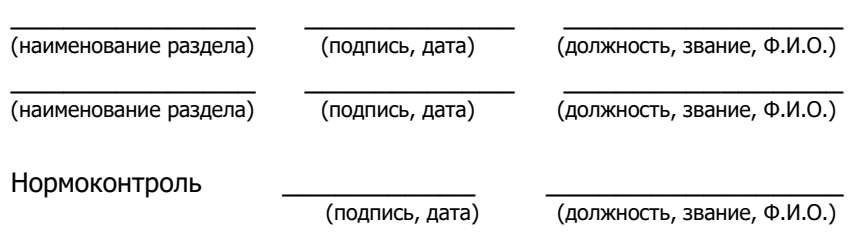

Ростов-на-Дону 201\_ г.

Содержание выпускной квалификационной работы бакалавра: ВВЕДЕНИЕ:

\_\_\_\_\_\_\_\_\_\_\_\_\_\_\_\_\_\_\_\_\_\_\_\_\_\_\_\_\_\_\_\_\_\_\_\_\_\_\_\_\_\_\_\_\_\_\_ \_\_\_\_\_\_\_\_\_\_\_\_\_\_\_\_\_\_\_\_\_\_\_\_\_\_\_\_\_\_\_\_\_\_\_\_\_\_\_\_\_\_\_\_\_\_\_ \_\_\_\_\_\_\_\_\_\_\_\_\_\_\_\_\_\_\_\_\_\_\_\_\_\_\_\_\_\_\_\_\_\_\_\_\_\_\_\_\_\_\_\_\_\_\_ \_\_\_\_\_\_\_\_\_\_\_\_\_\_\_\_\_\_\_\_\_\_\_\_\_\_\_\_\_\_\_\_\_\_\_\_\_\_\_\_\_\_\_\_\_\_\_ \_\_\_\_\_\_\_\_\_\_\_\_\_\_\_\_\_\_\_\_\_\_\_\_\_\_\_\_\_\_\_\_\_\_\_\_\_\_\_\_\_\_\_

\_\_\_\_\_\_\_\_\_\_\_\_\_\_\_\_\_\_\_\_\_\_\_\_\_\_\_\_\_\_\_\_\_\_\_\_\_\_\_\_\_\_\_\_\_\_\_ \_\_\_\_\_\_\_\_\_\_\_\_\_\_\_\_\_\_\_\_\_\_\_\_\_\_\_\_\_\_\_\_\_\_\_\_\_\_\_\_\_\_\_\_\_\_\_ \_\_\_\_\_\_\_\_\_\_\_\_\_\_\_\_\_\_\_\_\_\_\_\_\_\_\_\_\_\_\_\_\_\_\_\_\_\_\_\_\_\_\_\_\_\_\_ \_\_\_\_\_\_\_\_\_\_\_\_\_\_\_\_\_\_\_\_\_\_\_\_\_\_\_\_\_\_\_\_\_\_\_\_\_\_\_\_\_\_\_\_\_\_\_ \_\_\_\_\_\_\_\_\_\_\_\_\_\_\_\_\_\_\_\_\_\_\_\_\_\_\_\_\_\_\_\_\_\_\_\_\_\_\_\_\_\_\_\_\_\_\_ \_\_\_\_\_\_\_\_\_\_\_\_\_\_\_\_\_\_\_\_\_\_\_\_\_\_\_\_\_\_\_\_\_\_\_\_\_\_\_\_\_\_\_\_\_\_\_ \_\_\_\_\_\_\_\_\_\_\_\_\_\_\_\_\_\_\_\_\_\_\_\_\_\_\_\_\_\_\_\_\_\_\_\_\_\_\_\_\_\_\_\_\_\_\_

1 Разделы основной части:

2 Наименование разделов: 2.1

\_\_\_\_\_\_\_\_\_\_\_\_\_\_\_\_\_\_\_\_\_\_\_\_\_\_\_\_\_\_\_\_\_\_\_\_\_\_\_\_\_\_\_\_\_\_\_ \_\_\_\_\_\_\_\_\_\_\_\_\_\_\_\_\_\_\_\_\_\_\_\_\_\_\_\_\_\_\_\_\_\_\_\_\_\_\_\_\_\_\_\_\_\_\_ \_\_\_\_\_\_\_\_\_\_\_\_\_\_\_\_\_\_\_\_\_\_\_\_\_\_\_\_\_\_\_\_\_\_\_\_\_\_\_\_\_\_\_\_\_\_\_

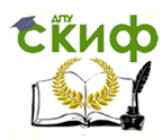

\_\_\_\_\_\_\_\_\_\_\_\_\_\_\_\_\_\_\_\_\_\_\_\_\_\_\_\_\_\_\_\_\_\_\_\_\_\_\_\_\_\_\_\_\_\_\_

\_\_\_\_\_\_\_\_\_\_\_\_\_\_\_\_\_\_\_\_\_\_\_\_\_\_\_\_\_\_\_\_\_\_\_\_\_\_\_\_\_\_\_\_\_\_\_ \_\_\_\_\_\_\_\_\_\_\_\_\_\_\_\_\_\_\_\_\_\_\_\_\_\_\_\_\_\_\_\_\_\_\_\_\_\_\_\_\_\_\_\_\_\_\_ \_\_\_\_\_\_\_\_\_\_\_\_\_\_\_\_\_\_\_\_\_\_\_\_\_\_\_\_\_\_\_\_\_\_\_\_\_\_\_\_\_\_\_\_\_\_\_ \_\_\_\_\_\_\_\_\_\_\_\_\_\_\_\_\_\_\_\_\_\_\_\_\_\_\_\_\_\_\_\_\_\_\_\_\_\_\_\_\_\_\_\_\_\_\_

\_\_\_\_\_\_\_\_\_\_\_\_\_\_\_\_\_\_\_\_\_\_\_\_\_\_\_\_\_\_\_\_\_\_\_\_\_\_\_\_\_\_\_\_\_\_\_ \_\_\_\_\_\_\_\_\_\_\_\_\_\_\_\_\_\_\_\_\_\_\_\_\_\_\_\_\_\_\_\_\_\_\_\_\_\_\_\_\_\_\_\_\_\_\_ \_\_\_\_\_\_\_\_\_\_\_\_\_\_\_\_\_\_\_\_\_\_\_\_\_\_\_\_\_\_\_\_\_\_\_\_\_\_\_\_\_\_\_\_\_\_\_ \_\_\_\_\_\_\_\_\_\_\_\_\_\_\_\_\_\_\_\_\_\_\_\_\_\_\_\_\_\_\_\_\_\_\_\_\_\_\_\_\_\_\_\_\_\_\_

Правила оформления и требования к содержанию курсовой и выпускной квалификационной работы бакалавра<br>————————————————————

# 2.2

# \_\_\_\_\_\_\_\_\_\_\_\_\_\_\_\_\_\_\_\_\_\_\_\_\_\_\_\_\_\_\_\_\_\_\_\_\_\_\_\_\_\_\_\_\_\_\_ ЗАКЛЮЧЕНИЕ:

#### Перечень графического материала: 1

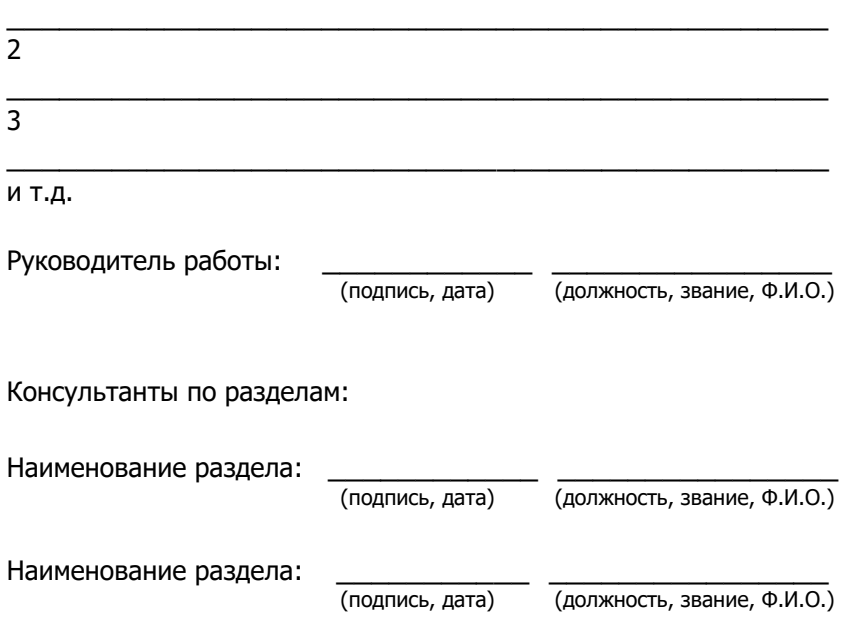

Задание принял к исполнению:

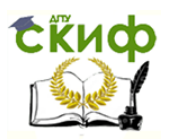

Правила оформления и требования к содержанию курсовой и выпускной квалификационной работы бакалавра<br>——————————————————————————————————

(подпись, дата) (должность, звание, Ф.И.О.)

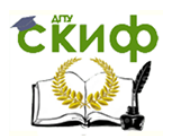

Правила оформления и требования к содержанию курсовой и выпускной квалификационной работы бакалавра **ПРИЛОЖЕНИЕ В**

(обязательное)

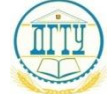

МИНИСТЕРСТВО ОБРАЗОВАНИЯ И НАУКИ РОССИЙСКОЙ **ФЕЛЕРАЦИИ ФЕДЕРАЛЬНОЕ ГОСУДАРСТВЕННОЕ БЮДЖЕТНОЕ ОБРАЗОВАТЕЛЬНОЕ УЧРЕЖДЕНИЕ ВЫСШЕГО ПРОФЕССИОНАЛЬНОГО ОБРАЗОВАНИЯ «ДОНСКОЙ ГОСУДАРСТВЕНННЫЙ ТЕХНИЧЕСКИЙ УНИВЕРСИТЕТ» (ДГТУ)**

Кафедра «Технические средства аквакультуры»

СОГЛАСОВАНО Стратегический партнер (работодатель) Руководитель ассоциации «Рыбохозяйственный комплекс Ростовской области (Ростоврыбком) Мазяр Е.З., к.т.н.  $\_$ 

УТВЕРЖДАЮ Заведующий кафедрой «ТСА»

Академик, д.г.н., проф. Матишов Г.Г.

\_\_\_\_\_\_\_\_\_\_\_\_\_\_\_\_\_\_\_\_\_\_\_\_\_\_\_\_\_\_ (ученая степень, звание, Ф.И.О., подпись)

(предприятие, должность, Ф.И.О., подпись)  $\gg$  20 г.

« $\ast$  » 20 г.

# **З А Д А Н И Е**

на выполнение выпускной квалификационной работы бакалавра студенту(ке) группы ББВБ-41 (или БВБ-42) факультета «Безопасность жизнедеятельности и инженерная экология», кафедры «Технические средства аквакультуры» ДГТУ

\_\_\_\_\_\_\_\_\_\_\_\_\_\_\_\_\_\_\_\_\_\_\_\_\_\_\_\_\_\_\_\_\_\_\_\_\_\_\_\_\_\_\_\_\_\_\_ (фамилия, имя, отчество)

# **ТЕМА ВЫПУСКНОЙ КВАЛИФИКАЦИОННОЙ РАБОТЫ БАКАЛАВРА**

\_\_\_\_\_\_\_\_\_\_\_\_\_\_\_\_\_\_\_\_\_\_\_\_\_\_\_\_\_\_\_\_\_\_\_\_\_\_\_\_ Тема ВКР сформулирована в соответствии с запросом кафедры ТСА ДГТУ

\_\_\_\_\_\_\_\_\_\_\_\_\_\_\_\_\_\_\_\_\_\_\_\_\_\_\_\_\_\_\_\_\_\_\_\_\_\_\_\_

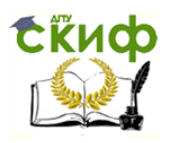

Правила оформления и требования к содержанию курсовой и выпускной квалификационной работы бакалавра<br>————————————————————

(стратегический партнер, работодатель, подразделение (службы) ДГТУ)

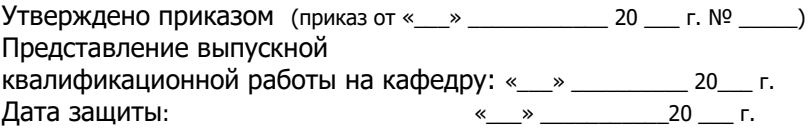

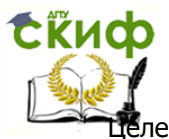

Правила оформления и требования к содержанию курсовой и выпускной квалификационной работы бакалавра Целевая установка и исходные данные:

\_\_\_\_\_\_\_\_\_\_\_\_\_\_\_\_\_\_\_\_\_\_\_\_\_\_\_\_\_\_\_\_\_\_\_\_\_\_\_\_\_\_\_\_\_\_\_\_\_\_\_ \_\_\_\_\_\_\_\_\_\_\_\_\_\_\_\_\_\_\_\_\_\_\_\_\_\_\_\_\_\_\_\_\_\_\_\_\_\_\_\_\_\_\_\_\_\_\_\_\_\_\_ \_\_\_\_\_\_\_\_\_\_\_\_\_\_\_\_\_\_\_\_\_\_\_\_\_\_\_\_\_\_\_\_\_\_\_\_\_\_\_\_\_\_\_\_\_\_\_\_\_\_\_ \_\_\_\_\_\_\_\_\_\_\_\_\_\_\_\_\_\_\_\_\_\_\_\_\_\_\_\_\_\_\_\_\_\_\_\_\_\_\_\_\_\_\_\_\_\_\_\_\_\_\_ \_\_\_\_\_\_\_\_\_\_\_\_\_\_\_\_\_\_\_\_\_\_\_\_\_\_\_\_\_\_\_\_\_\_\_\_\_\_\_\_\_\_\_\_\_\_\_\_\_\_\_

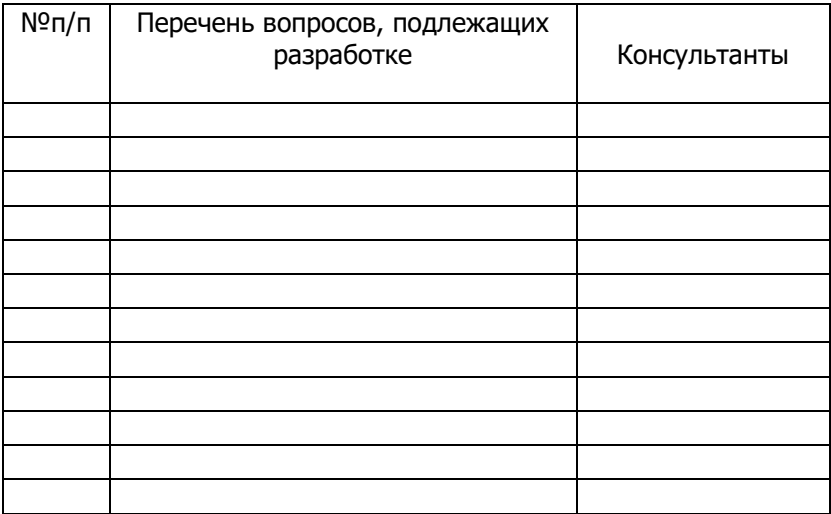

# **Основная рекомендуемая литература**

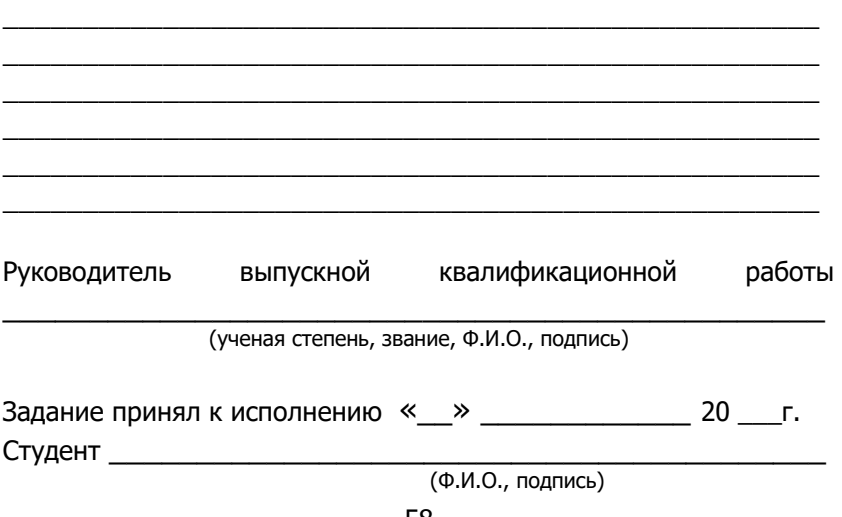

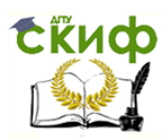

Правила оформления и требования к содержанию курсовой и выпускной квалификационной работы бакалавра **ПРИЛОЖЕНИЕ Г**

(обязательное)

# **РЕФЕРАТ**

Выпускная квалификационная работа выполнена на 78 страницах печатного текста. Состоит из введения, 5 глав, заключения и выводов. Иллюстрирована 9 таблицами, 7 рисунками. Список использованных источников представлен 25 наименованиями, из них 5 иностранных авторов.

Ключевые слова: СЕВРЮГА, ОЗИМАЯ И ЯРОВАЯ РАСЫ, КОРМЛЕНИЕ, ВЫРАЩИВАНИЕ, ГИПОФИЗ, ИНЪЕКЦИИ.

Исследования выполнялись на осетровом рыбоводном заводе «Семикаракорский» Ростовской области в 20\_\_-20\_\_ гг. В качестве объекта в работе использовались производители севрюги разных биологических групп, а также полученное от них потомство. В результате исследований было установлено, что использование схемы двукратного введения гипофизарных препаратов способствовало созреванию 100 % самок севрюги, участвующих в рыбоводном процессе.

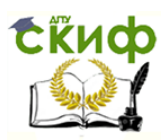

Правила оформления и требования к содержанию курсовой и выпускной квалификационной работы бакалавра **ПРИЛОЖЕНИЕ Д**

(рекомендуемое)

# **Радужная форель (Salmo gairdneri**)

Радужная форель (рисунок Д.1) – является важнейшим объектом товарного рыбоводства. В естественных водоемах радужная форель обитает при температуре 2-3 °С, нижней летальной границей является температура 0 °С, верхней 23-27 °С.

Половая зрелость у самок наступает на 3-4-м году жизни, у самцов – на год раньше. Форель живет до 11 лет. Нерест в природных условиях проходит с ноября по февраль при температуре от 3 до 13 °С. Плодовитость составляет 1,6-2,2 тыс. икринок на 1 кг массы рыбы. В зависимости от температуры продолжительность инкубации икры от 35 до 50 суток или 350-450 градусо-дней.

Эмбриональное и личиночное развитие происходит

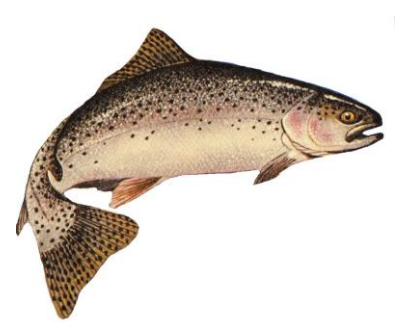

Рисунок Д.1 – Радужная форель Salmo gairdneri (по Шкодин, Загрийчук, 2010)

наиболее благоприятно при температуре 5-13 °С, температурный оптимум радужной форели 15-18 °С. В зимний период форель активно питается и при температуре воды ниже 4 °С. Оптимальная концентрация растворенного в воде кислорода составляет 9-11 мг/л, что соответствует 90-100 %-ному насыщению. Летальная концентрация кислорода равна 1,5-2,5 мг/л.

Радужная форель очень чувствительна к посторонним примесям и токсическим веществам (медь, цинк, хлор, сероводород и др.), легко переносит значительную соленость воды. Отношение к солености меняется с возрастом. Взрослая форель активно растет даже при солености 30-35 %. По образу жизни форель – сумеречная и ночная рыба. Для нее наиболее подходит прозрачность воды 20-65 см.

По спектру питания радужная форель эврифаг, состав пищевого комка зависит от места обитания, возраста, размера форели, сезона кормовой базы и других условий. В питании сеголетков преобладают планктонные организмы, у молоди обнаруживали веснянок, поденок, хирономид взрослая форель, как правило, хищник. В условиях **EKHCO** 

Правила оформления и требования к содержанию курсовой и выпускной квалификационной работы бакалавра искусственного выращивания радужная форель потребляет самые различные компоненты в составе кормосмесей. Годовики радужной форели вырастают в прудах до 20-40 г, двухлетки – до 100-250 г.

# **Рисунок с картой**

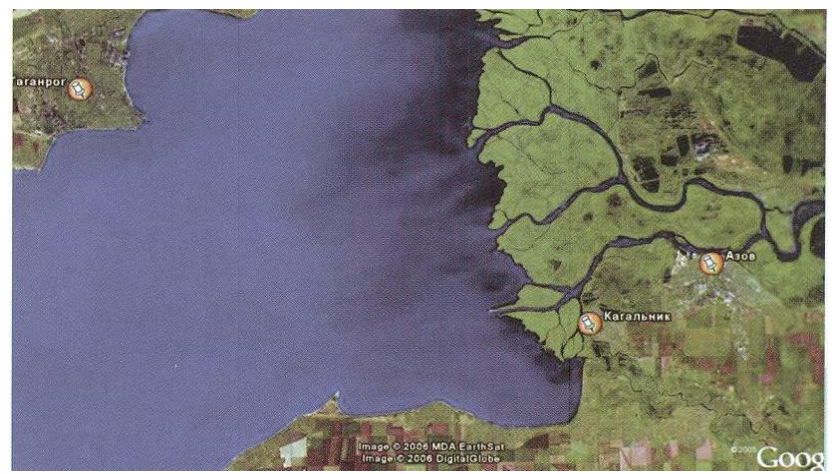

Рисунок Д.2 – Карта района расположения рыбоводных комплексов (по Матишов и др., 2011)

**Рисунок с пояснительной надписью**

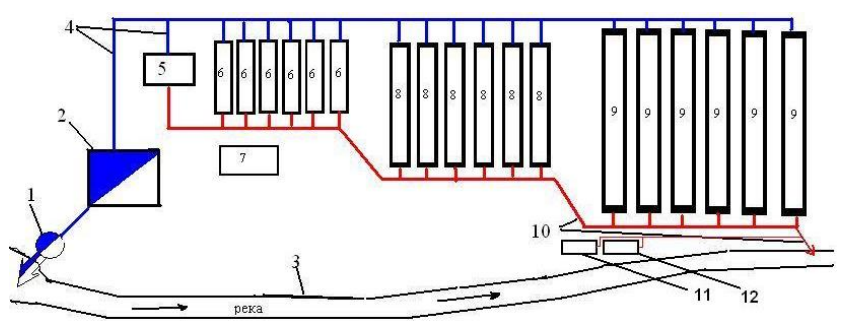

# Рисунок Д.3 – Схема полносистемного форелевого хозяйства (по Шкодин, Загрийчук, 2010) 1 – насосная станция; 2 – пруд отстойник; 3 – река; 4 – водоподающий канал; 5 – инкубационный цех; 6 – мальковые бассейны; 7 – кормокухня; 8 – выростные пруды; 9 – нагульные пруды; 10 – водосбросной канал; 11 – карантинный пруд; 12 – изоляторный пруд

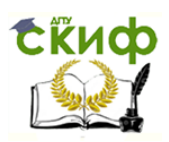

Правила оформления и требования к содержанию курсовой и выпускной квалификационной работы бакалавра

**Графики**

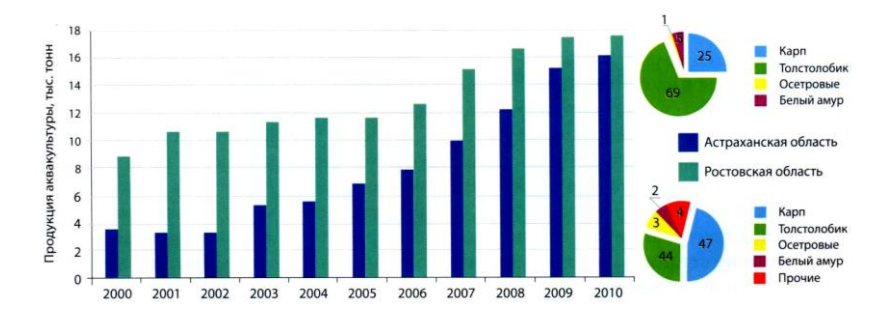

Рисунок Д.4 – Товарная продукция аквакультуры (Астраханская и Ростовская области) (по Матишов и др., 2011)

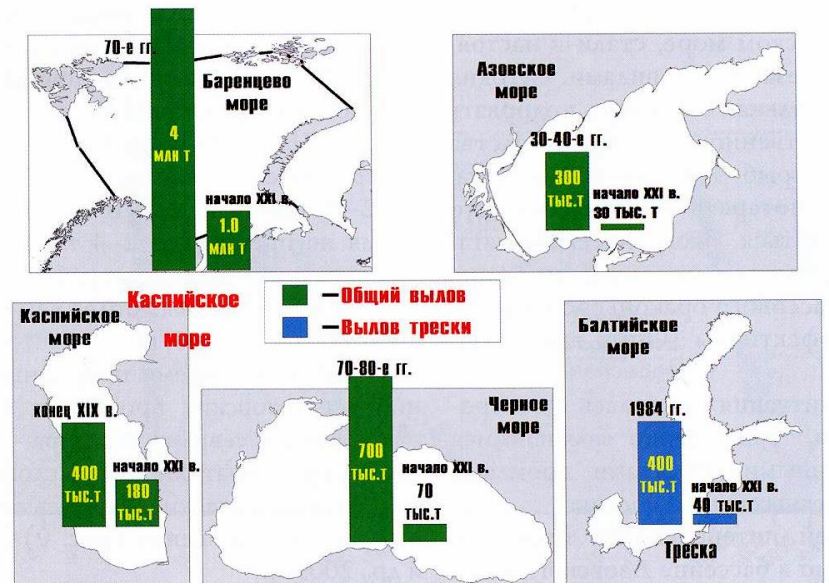

Рисунок Д.5 – Динамика вылова промысловых рыб Азовского бассейна (по Матишов и др., 2011)

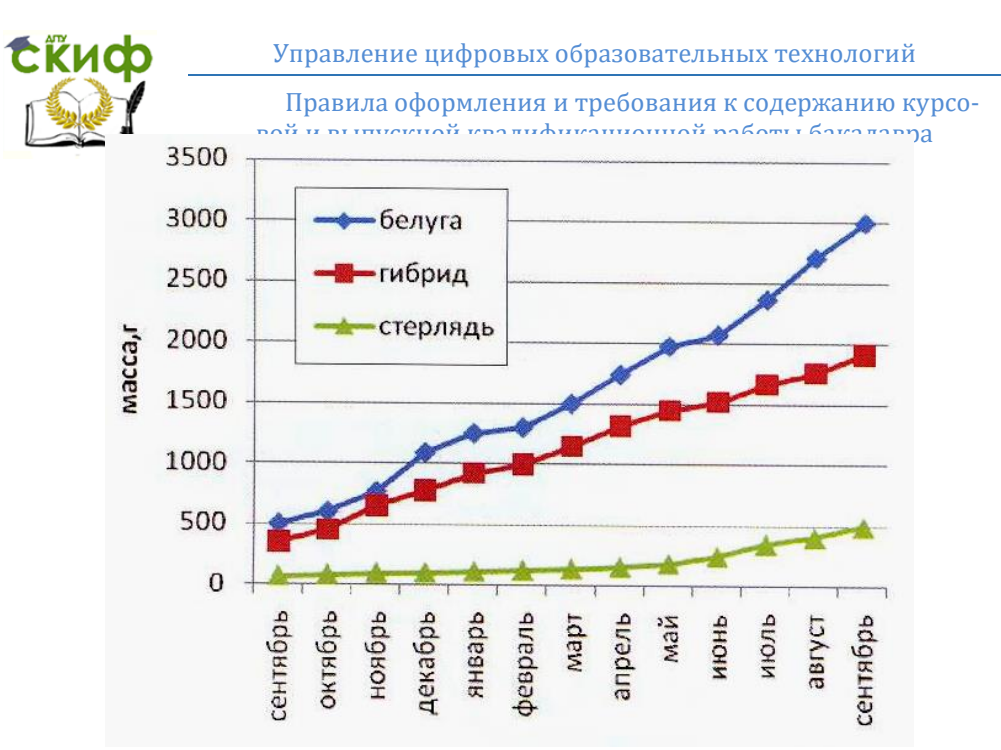

Рисунок Д.6 – Рост старших возрастных групп трех видов осетровых рыб (по Матишов и др., 2011)

#### **Таблицы**

Таблица 1 – Нормальные значения коэффициентов упитанности перед посадкой сеголетков на зимовку

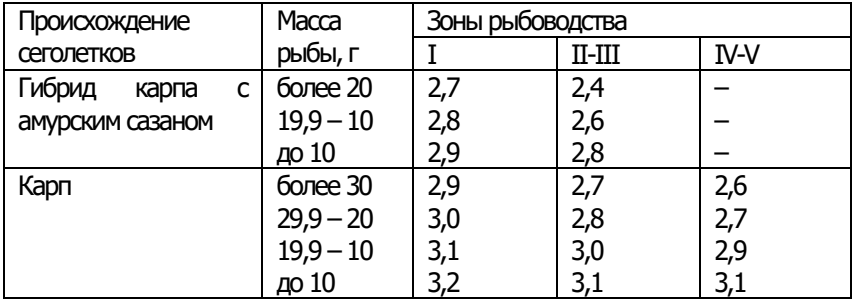

Рисунок Д.7 – Оформление таблицы

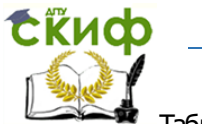

Правила оформления и требования к содержанию курсовой и выпускной квалификационной работы бакалавра Таблица 2 – Биологические показатели искусственно разводимой рыбы

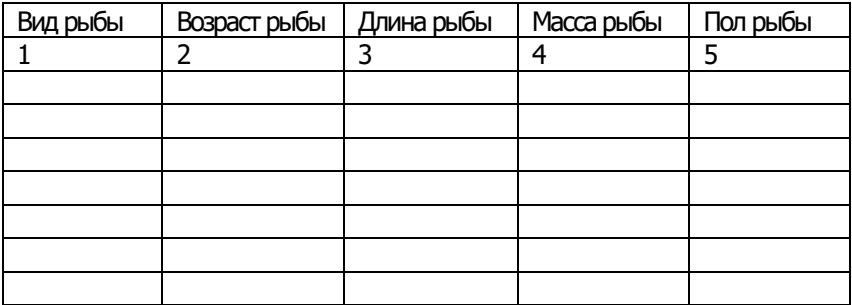

#### Продолжение таблицы 2

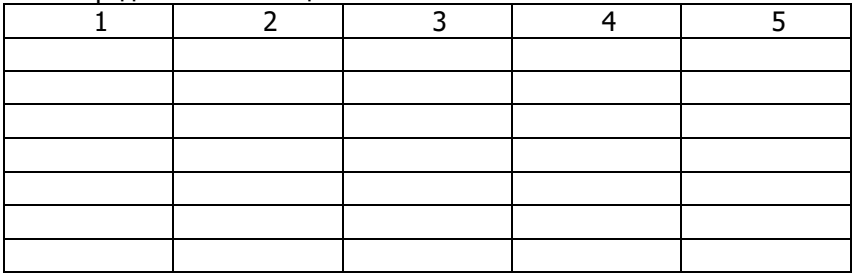

Рисунок Д.8 – Таблица с продолжением

Таблица 3 – Показатели выращивания молоди русского осетра на различных кормах

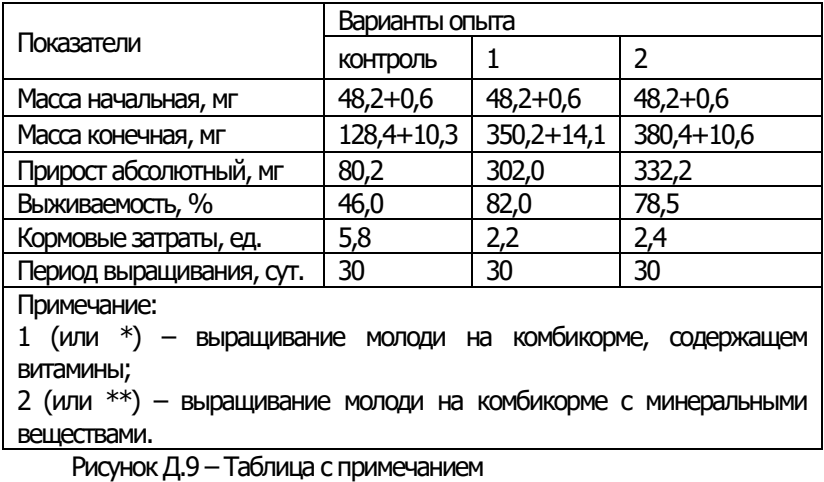

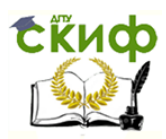

Правила оформления и требования к содержанию курсовой и выпускной квалификационной работы бакалавра **ПРИЛОЖЕНИЕ Ж**

(обязательное)

# **СПИСОК ИСПОЛЬЗОВАННЫХ ИСТОЧНИКОВ**

Список использованных источников – весьма значимая часть выпускной квалификационной работы бакалавра. Во-первых, это ценное указание на источники по теме исследования для тех, кто будет его читать; во-вторых, он позволяет судить о научной культуре автора, глубине его проникновения в тему и этичности его позиции по отношению к авторам используемых источников.

В список использованных источников должны входить:

– законодательные и нормативно-методические документы и материалы;

– монографии, учебники, справочники и т.п.;

– научные статьи, материалы из периодической печати;

– сайты.

#### **Примеры описания**

#### **Законодательные материалы**

Конституция (Основной Закон) Российской Федерации: [Принята общенародным голосованием в 1993г.] // Российская газета. – 1993. – № 248.

Гражданский кодекс Российской Федерации: Часть первая – четвертая: [Принят Гос. Думой 23 апреля 1994 года, с изменениями и дополнениями по состоянию на 10 апреля 2009 г.] // Собрание законодательства РФ. – 1994. – № 22. – Ст. 2457.

#### **Стандарты**

ГОСТ 8.381-2009. Государственная система обеспечения единства измерений. Эталоны. Способы выражения точности. – Взамен ГОСТ 8.381-80; введен 2012-01-01. – М.: Стандартинформ, 2011.

ГОСТ Р 52652-2006. Информационно-коммуникационные технологии в образовании. – Введ. 2006-12-27. – М.: Стандартинформ, 2007. – 3 с.

# **Сборник стандартов**

Кабели радиочастотные: Сборник: ГОСТ 11326.0–78, ГОСТ 11326.92-79. – М.: Изд-во стандартов, 1992. – 447 с.

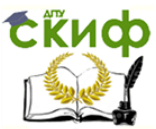

Правила оформления и требования к содержанию курсо-

вой и выпускной квалификационной работы бакалавра Библиографическая запись: основные стандарты / сост.:

А.А. Джиго, Г.П. Калинина, С. Ю. Калинин. – М.: РКП, 2006. – 239 с.

#### **Монография**

Численное решение динамических задач упругопластического деформирования твердых тел: моногр. / Науч. ред. Б.Н. Аннин. – Новосибирск: Изд-во Сиб. ун-т., 2002. – 350 с.

Книга под редакцией

Атлас пресноводных рыб России / под ред. Ю.С. Решетникова. – М.: Наука, 2003. Т. 1. – 397 с.; Т. 2. – 253 с.

# **Книга (1 автор)**

Иванов, Г.П. Экономика культуры: учеб. пособие для вузов / Г.П. Иванов. – М.: ЮНИТИ-Дана, 2001. – 183 с.

#### **Книга (2 автора)**

Волков, Ю.Г. Как написать диплом, курсовую, реферат / Ю.Г. Волков, Н.А. Резник – 2-е изд. – Ростов н/Д: Феникс, 2003. – 127 с.

# **Книга (3 автора)**

Настольная книга федерального судьи: судебная практика, комментарии, образцы документов, информационные материалы / А.Р. Куницын, И.К. Пискарев, Н.К. Пискарев – М.: Норма, 2004. – 880 с.

# **Книга (4 автора)**

К землетрясению без риска: учеб. пособие для общеобразоват. учреждений Камч. обл. / А.В. Викулин, В.Н. Дроздюк, Н.В. Семенец, В.А. Иванов – Петропавловск-Камчатский: Издат. центр СЭТО-СТ, 2000. – 120 с.

#### **Книга пяти и более авторов под редакцией**

Ихтиофауна Азово-Донского и Волго-Каспийского бассейнов и методы ее сохранения / Г.Г. Матишов, М.И. Абраменко, П.А. Балыкин и др. // под общей ред. ак. Г.Г. Матишова. – Ростов н/Д: Изд-во ЮНЦ РАН, 2009. – 272 с.

#### **Книга, имеющая составителей**

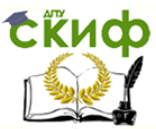

Правила оформления и требования к содержанию курсо-

вой и выпускной квалификационной работы бакалавра Солдаты Отечества: книга памяти кооператоров – Героев Советского Союза и России / сост. Г. Фролов; ред.-сост. В. Дейкун. – М.: Изд. дом Центросоюза, 2005. – 412 с.: ил., фот.

**Глава из книги**

Налоги в экономической системе общества // Налоги: учеб. пособ. / под ред. Д.Г. Черника. – 5-е изд., перераб. и доп. – М.: Финансы и статистика, 2003. – Гл. 2. – С. 33-60.

#### **Переводное издание**

Грималь, П. Цицерон / П. Грималь; пер. с фр. Г.С. Кнабе, Р.Б. Сашиной; вступ. ст. Г.С. Кнабе. – М.: Мир, 2003. – 544 с.

#### **Многотомное издание**

Маркс, К. Сочинения: в 39 т. / К. Маркс, Ф. Энгельс; Ин-т марксизма-ленинизма. – 2-е изд. – М.: Госполитиздат, 1955-1981.

#### **Отдельный том многотомного издания**

Реале, Дж. Западная философия от истоков до наших дней: в 4 т.: пер. с итал. / Дж. Реале, Д. Антисери, ред. С.А. Мальцева. – СПб.: Изд-во Пневма. Т. 4. От романтизма до наших дней. – 2005. – 880 с.

#### **Справочник, энциклопедия**

Вредные вещества в окружающей среде: справ. энциклопед. издание. Ч. 3: Кислородосодержащие органические соединения / РАЕН; под. ред. В.А. Филова и др. – СПб.: Профессионал, 2004. – 308 с.

Справочник рыбовода. Инновационные технологии аквакультуры юга России / Г.Г. Матишов, С.В. Пономарев, Ю.М. Баканева и др. / под ред. С.В. Пономарева. – Ростов н/Д: Изд-во ЮНЦ РАН, 2013. – 224 с.

Технологии выращивания и кормления объектов аквакультуры юга России: справ., учеб. пособ. / С.В. Пономарев, Е.А. Гамыгин, С.И. Никоноров и др. – Астрахань: Нова плюс, 2002.  $-264$  c.

#### **Учебно-методическое пособие**

Пономарев, С.В. Технологии фермерского рыбоводства: учеб. пособие. / С.В. Пономарев, Л.Ю. Лагуткина, Е.Н. Пономарева, Ю.В. Федоровых – Астрахань: ООО ЦНТЭП, 2008. – 304 с.

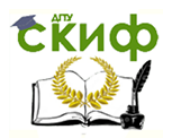

Правила оформления и требования к содержанию курсовой и выпускной квалификационной работы бакалавра **Диссертация**

Вишняков, И.В. Модели и методы оценки коммерческих банков в условиях неопределенности: дис. … канд. экон. наук: 08.00.13.: защищена 12.02.02: утв. 24.06.02. – М., 2002. – 234 с.

#### **Автореферат диссертации**

Бурлаченко, И.В. Теоретические и прикладные аспекты повышения резистентности осетровых рыб в аквакультуре: автореф. дис. … д–ра биол. наук / И.В. Бурлаченко – М., 2007. – 76 с.

Витковский, А.З. Современное состояние ихтиофауны водохранилищ Манычского каскада: автореф. дис. … канд. наук / А.З. Витковский – Ставрополь, 2000. – 24 с.

Пряхин, Ю.В. Азовская популяция пеленгаса: вопросы биологии, проведение и организация промысла: автореф. дис. … канд. наук / Ю.В. Пряхин – Ростов н/Д: АзНИИРХ, 2001. – 24 с.

#### **Депонированная научная работа**

Ефимов, А.В. Реформа Палаты лордов: прошлое, настоящее, будущее / А.В. Ефимов; МГУ им. М.В. Ломоносова. – М., 2006. – 43 с. – Библиогр.: С. 42-43. – Деп. в ИНИОН РАН 13.06.2006, № 59784.

#### **Отчет о научно-исследовательской работе**

Состояние и перспективы развития статистики печати Российской Федерации: отчет о НИР (заключ.): 06-02 / Рос. Кн. палата; рук. А.А. Джиго; исполн. В.П. Смирнова [и др.] – М., 2000. – 250 с.

#### **Статья в журнале (1 автор)**

Шилин, М.Б. Стратегические направления развития аквакультуры России / М.Б. Шилин // Рыбное хозяйство. 2007. –  $N<sup>o</sup>$  10. – C. 7.

#### **Статья в журнале (до 4 авторов)**

Матишов, Г.Г. Состояние воспроизводства рыбы и пути возрождения биоресурсов Азовского моря / Г.Г. Матишов, Д.Г. Матишов, С.В. Бердников // Вестник ЮНЦ РАН, 2005, – Т. 1. – № 4. – С. 30-37.

# **Статья в журнале (4 автора)**

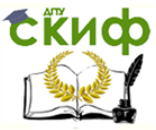

Правила оформления и требования к содержанию курсо-

вой и выпускной квалификационной работы бакалавра Значение контроля микроциркуляции при миллиметровой волновой терапии острого деструктивного панкреатита / Б.С. Брискин, О.Е. Ефанов, В.Н. Букатко, А.Н. Никитин // Вопр. курортологии физиотерапии и лечеб. физ. культуры. – 2002. – №  $5 - C$  13-16

# **Статья в журнале (более 4 авторов)**

Иммунологические нарушения в патогенезе хронического генерализованного пародонтита / А.И. Воложин, Г.В. Порядин, А.Н. Казимирский и др. // Стоматология – 2005. – № 3. С. 4-7.

# **Статья в сборнике трудов (1 автор)**

Зензеров, В.С. Тироксин как стимулятор роста молоди горбуши Oncorhynchus gorbuscha (Walb.) Баренцева моря / В.С. Зензеров // Доклады академии наук. 2006. – Т. 410. – № 2. – С. 278-280.

# **Статья в сборнике трудов (до 4 авторов)**

Лабенец, А.В., Новосадов А.Г., Трухин Д.А. Весовой рост и некоторые технологически значимые показатели, полученные при бассейновом выращивании двухлетков сибирского осетра и его гибрида с белугой на полнорационном гранулированном корме / А.В. Лабенец, А.Г. Новосадов, Д.А. Трухин // Тепловодная аквакультура и биологическая продуктивность водоемов аридного климата: матер. докл. Междунар. симп. (Астрахань, 16-18 апр. 2007 г.). Астрахань: Изд-во АГТУ, 2007. – С. 407-409.

# **Статья в сборнике трудов (4 автора)**

Анализ стоматологической заболеваемости подростков до 18 лет / А.М. Хамадеева, Г.К. Бурда, И.Е. Герасимова, С.С. Степанова // VIII Международная конференция челюстнолицевых хирургов и стоматологов: матер. конф. – СПб., 2003. – С.170.

# **Статья в сборнике трудов (более 4 авторов)**

Влияние гепаринов на показатели микроциркуляции и реологии крови у больных острым коронарным синдромом / В.С. Задионченко, Е.В. Горбачева, Н.В. Данилова и др. // Применение лазерной доплеровской флуометрии в медицинской практике: матер. IV всерос. симп. – Пущино, 2002. – С. 69-71.

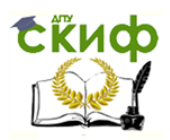

Правила оформления и требования к содержанию курсовой и выпускной квалификационной работы бакалавра **Статья из газеты**

Манцуров, Ю. Научный подход убеждает и побеждает // Российская кооперация. – 2005. – 10 марта. – С. 3.

#### **Статья из книги или другого разового издания**

Санакина, Т.А. Судьба Архангельской духовной семинарии в 1917-1920 гг. / Т.А. Санакина // 1917 год в судьбах России и мира: сборник материалов научной конференции / Федер. агентство по образов., ПГУ. – Архангельск: СОЛТИ, 2007. – С. 198-207.

#### **Неопубликованный документ**

О введении надбавок за сложность, напряженность и высокое качество работы (Электронный ресурс): указание М-ва соц. защиты Рос. Федерации от 14 июля 1992 г. № 1-49-У. Документ опубликован не был. Доступ из справочно-правовой системы «Консультант-Плюс».

#### **Сборник без общего заглавия**

Сборник документов, касающихся международных аспектов образования: (законы, указы, постановления, конвенции, декларации...) / сост. Е.В. Шевченко. – СПб.: Оракул, 2000. – 541 с.

## **Архивный материал**

Записки о чумном бунте. Автограф // РО ИРЛИ. Ф.265. Оп.2. Д.1195. Л. – С. 7-10.

#### **Рецензия**

Всеволожский, В.А. Учебник «Региональная гидрогеология» / В.А. Всеволожский, И. Ф. Фиделли // Вестник Московского университета. Сер. 4, Геология. – 2007. – № 5. – С. 68-70. Рец. на кн.: Кирюхин В.А. Региональная гидрогеология, 2005.

Литвиненко, Н.А. Рецензия на монографию Г.А. Сорокиной «Буддизм в европейской культуре первой трети XX века» / Н.А. Литвиненко // Вестник Университета Российской академии образования. – 2008. – № 3. – С. 47-50.

#### **Ресурс локального доступа**

Шарков, Ф.И. Социология [Электронный ресурс]: теория и методы: учебник / Ф.И. Шарков. – М.; Экзамен, 2007. – 1 эл. опт. диск (CD-ROM).

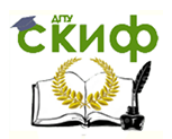

.

Правила оформления и требования к содержанию курсовой и выпускной квалификационной работы бакалавра **Сетевой ресурс**

Уваров П.Ю. Франция XVI века. Опыт реконструкции по нотариальным актам. – URL: http://www.orbisedievalis.nm.ru/library/ouvarov.html. Дата обращения: 01.09.2013.

Черткова Е.Л. Утопия как способ постижения социальной действительности [Электронный ресурс] / Е.Л. Черткова // Социемы: журнал Уральского гос. ун-та. – Екатеринбург, 2002. – Nº 8. – Режим доступа: http://www2/usu.ru/philosophi/soc\_phil/rus/text/sosiemy/8/chertkova

Дата обращения: 01.09.2013.

# **Электронный ресурс**

Библиотека русской классики [Электронный ресурс]. – М.: ДиректМедиа Паблишинг. – (Электронная библиотека). Вып. 2. А. Островский, И. Тургенев, Ф. Тютчев, А. Фет. – 2005. – 1 эл. опт. диск (CD-ROM): цв.

Мир в войне [Мультимедиа] / рассказывает Л. Оливье. – М.: Союз видео. Ч. 2, Диск 1: Пустыня: Северная Африка 1940-1943; Сталинград: июнь 1942-февраль 1943; Волчья стая: Подводные лодки в Атлантике 1939-1944; Красная Звезда: Сов. Союз 1941- 1943; Диск 2: Буря: Бомбардировки Германии сент. 1939-апр. 1944; Жесткая Старая Кишка: Италия ноябрь 1942-июнь 1944; Завтра будет прекрасный день: Бирма 1942-1944; Дом в огне: Британия 1940-1944. – 2006. – 2 эл. опт. диск (DVD-ROM): цв., зв.

Britannica CD'99 [Электронный ресурс]: encyclopedia: Knowledge for the Information age. – Chicago: Encyclopedia Britannica, Inc., 1999. – 2 эл. опт. диск (CD-ROM) : цв., зв. + 2 бр. + 1 эл. опт. диск (CD-ROM).

#### **Пример оформления списка использованных источников**

Аксенова, Е.И. Индустриальное культивирование стартовых живых кормов для рыб. Результаты и перспективы / Е.И. Аксенова, Э.В. Макаров – Ростов н/Д: ООО «Деловой мир», 2001. – 196 с.

Библиографическая запись: основные стандарты / сост.: А.А. Джиго, Г.П. Калинина, С. Ю. Калинин. – М.: РКП, 2006. – 239 с.

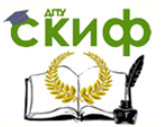

Правила оформления и требования к содержанию курсо-

вой и выпускной квалификационной работы бакалавра Зензеров, В.С. Тироксин как стимулятор роста молоди горбуши Oncorhynchus gorbuscha (Walb.) Баренцева моря / В.С. Зензеров // Доклады академии наук. 2006. – Т. 410. – № 2. – С. 278-280.

Ихтиофауна Азово-Донского и Волго-Каспийского бассейнов и методы ее сохранения / Г.Г. Матишов, М.И. Абраменко, П.А. Балыкин и др. // под общей ред. ак. Г.Г. Матишова. – Ростов н/Д: Изд-во ЮНЦ РАН, 2009. – 272 с.

Козлов, В.И. Как обеспечить прибыль на арендуемом водоеме / В.И. Козлов // Рыболовство и рыбоводство. – 2002. – № 3-4. – С. 22-23.

Лабенец, А.В., Новосадов А.Г., Трухин Д.А. Весовой рост и некоторые технологически значимые показатели, полученные при бассейновом выращивании двухлетков сибирского осетра и его гибрида с белугой на полнорационном гранулированном корме / А.В. Лабенец, А.Г. Новосадов, Д.А. Трухин // Тепловодная аквакультура и биологическая продуктивность водоемов аридного климата: матер. докл. Междунар. симп. (Астрахань, 16-18 апр. 2007 г.). Астрахань: Изд-во АГТУ, 2007. – С. 407-409.

Развитие аквакультуры – обеспечение продовольственной безопасности страны / Матишов Г.Г., Пономарева Е.Н., Журавлева Н.Г. // Инновационные технологии аквакультуры: тез. докл. Междунар. науч. конф. (Ростов-на-Дону, 21-22 сент. 2009 г.) / отв. ред. акад. Г.Г. Матишов. – Ростов н/Д: Изд-во ЮНЦ РАН, 2009. – С. 5-17.

Моисеев, Н.Н. Живые корма (выращивание и использование): учеб. пособ. / Н.Н. Моисеев // – Новосибирск: Новос. гос. аграр. ун-т, 2003. – 115 с.

Немова, Н.Н. Биохимическая индикация состояния рыб / Н.Н. Немова, Р.У. Высоцкая / Отв. ред. М.И. Шатуновский // Ин-т биологии КарНЦ РАН. – М.: Наука, 2004. – 215 с.

Пряхин, Ю.В. Качественная характеристика нерестового стада пиленгаса в экологических условиях Азовского моря / Ю.В. Пряхин // Экосистемные исследования Азовского, Черного, Каспийского морей. Т. VIII. Апатиты: Изд-во Кольского научного центра РАН, 2006. – С. 192-200.

Пономарев, С.В. Технологии фермерского рыбоводства: учеб. пособ. / С.В. Пономарев, Л.Ю. Лагуткина, Е.Н. Пономарева, Ю.В. Федоровых // Астрахань: Изд-во ООО «ЦНТЭП», 2008. – 304 с.
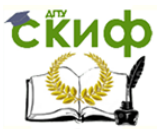

Правила оформления и требования к содержанию курсовой и выпускной квалификационной работы бакалавра Справочник рыбовода. Инновационные технологии

аквакультуры юга России / Г.Г. Матишов, С.В. Пономарев, Ю.М. Баканева и др. / под ред. С.В. Пономарева. – Ростов н/Д: Изд-во ЮНЦ РАН, 2013. – 224 с.

Ходоревская, Р.П. Состояние запасов осетровых рыб Каспийского моря и стратегия их восстановления / Р.П. Ходоревская, А.А. Романов // Рыбное хозяйство. – 2007. – № 3. – С. 50-52.

Clapham, W.B. Natural ecosystem / W.B. Clapham // N.Y.: Macmillan, 1973. – 248 p.

DeMelenaer, Т. Stergeons of the Caspian Sea and the international trade in caviar / T. DeMelenaer, C. Raymakers // FFJC International, 1996. – P. 71.

Erdahl, A.W. Some factors affecting the preservation of salmonid spermatozoa / A.W. Erdahl, D.A. Erdahl, E.R. Graham // Aquaculture. – 1984. – V. 43. – P. 341-350.

Kottelat, M. European freshwater fishes. An heuristic checklist of the freshwater fishes of Europe (exclusive of former USSR) with an introduction for non-systematists and comments on nomenclature and conservation // Biologia, Bratislava, V. 52 / Suppl. 5. – 1997. – P. 1- 271.

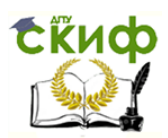

Правила оформления и требования к содержанию курсовой и выпускной квалификационной работы бакалавра

(обязательное)

Перечень сокращений, условных обозначений, символов, единиц физических величин и терминов (стилистические требования)

1 Стилистические требования, предъявляемые к КР и ВКРБ складываются из двух компонентов - требований современного русского литературного языка и требований так называемого академического этикета. Академический этикет применительно к тексту выпускной квалификационной работы бакалавра - это определенные принципы письменного общения членов научного сообшества между собой.

Наиболее характерной особенностью языка письменной научной речи является формально-логическое изложение материала, т.е. построение изложения в форме рассуждений и доказательств. Академический этикет требует исчерпывающей доказательности выдвинутых студентом положений, смысловой законченности, целостности и связности текста. Это достигается с помощью специальных языковых средств выражения логических связей. Среди таких средств - функциональные связки. Это, преимущественно, вводные слова и обороты:

- последовательность развития мысли выражается словами «вначале», «прежде всего», «затем», «во-первых», «во-вторых», - противоречивые отношения «значит», «итак» и др.; словами «однако», «между тем», «в то время как», «тем не менее»;

отношения причинно-следственные  $\equiv$ словами «следовательно», «поэтому», «благодаря этому», «сообразно с этим», «вследствие этого», «кроме того», «к тому же»;

- переход от одной мысли к другой - «прежде чем перейти к...», «обратимся к...», «рассмотрим», «остановимся на...», «рассмотрев, перейдем к...», «необходимо остановиться на...» и др.;

- итог выражается словами «итак», «таким образом», «значит», «в заключение отметим», «все сказанное позволяет сделать вывод», «подведя итог», «следует сказать» и т.д.

Научный текст отличает прагматическая направленность на конечный результат. Поэтому в КР и ВКРБ словоупотребление должно быть максимально точным, лишенным специальных

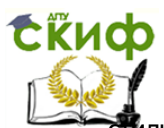

Правила оформления и требования к содержанию курсои вой и выпускной квалификационной работы бакалавра<br>Тилистических украшений. Принципиальную роль в научном тексте

играют специальные термины, которые нужно употреблять в их точном значении.

Логическая цельность и связанность частей текста КР и ВКРБ требует широкого использования сложных предложений. Им присуща разветвленная синтаксическая структура с обилием связок и союзов. Превалируют сложноподчиненные предложения, поскольку они более гибко отражают логические связи внутри текста. Студент не должен стремиться упростить синтаксис своей работы, так как это влечет за собой потерю необходимой логической динамики. В то же время синтаксическая структура предложений не должна быть чрезмерно сложной. Точность научного слова должна быть ведущим принципом словоупотребления с ясностью и краткостью изложения.

При изложении обязательных требований в тексте должны «должен», «следует», применяться слова «необходимо», «требуется», «чтобы», «разрешается только», «не допускается», «запрещается», «не следует». При изложении других положений следует применять слова - «могут быть», «как правило», «при необходимости», «может быть», «в случае» и т.д.

Допускается использовать повествовательную **dopmy** изложения текста диплома, например, «применяют», «указывают» и т.п.

2 Оформление текста - одна из важнейших стадий работы над КР и ВКРБ. Об оформлении нужно думать по ходу работы над темой, в процессе создания черновой рукописи. КР и ВКРБ состоят не только из текстовой части, но включает в себя формулы, приложения, таблицы, диаграммы, графики, иллюстрации. Все эти виды материала должны быть представлены в КР и ВКРБ в соответствии с требованиями, предъявляемыми к работам, направляемым в печать.

3 Текстовой материал **KP** ВКРБ и обычно содержит числительные. буквенные обозначения. цитаты. ссылки, перечисления и т.п.

3.1 Количественные числительные записываются цифрами, если они являются многозначными, и словами, если они однозначны; например: десять автомобилей (не: 10 автомобилей). Если при числительном даются в сокращенном обозначении единицы величины, то такое числительное (даже однозначное) записывается цифрами; например: 28 кг, 5 л и т.д. После сокращений единиц точка не ставится.

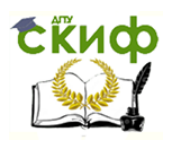

Правила оформления и требования к содержанию курсовой и выпускной квалификационной работы бакалавра<br>Следует использовать следующие сокращения:

– длина: километр – км, метр – м, сантиметр – см, миллиметр – мм, микрометр – мкм, нанометр – нм, пикометр – пм;

– масса: тонна – т, килограмм – кг, грамм – г, миллиграмм – мг, микрограмм – мкг;

– объем: литр – л, миллилитр – мл, кубический метр – м<sup>3</sup>, кубический дециметр – дм<sup>3</sup>, кубический сантиметр – см<sup>3</sup>, кубический миллиметр – мм $3$ ;

– площадь: гектар – га, квадратный метр – м 2 , квадратный дециметр — дм<sup>2</sup>, квадратный сантиметр — см<sup>2</sup>, квадратный миллиметр — мм<sup>2</sup>;

– время: сутки – сут, час – ч, минута – мин, секунда – с;

– скорость: километр в час – км/ч, метр в секунду – м/с.

Количественные числительные согласуются с именами существительными во всех падежных формах, кроме форм именительного и винительного падежей; например: до сорока метров (род. п.), к семидесяти тоннам (дат. п.) и т.д. В формах именительного и винительного падежей количественные числительные управляют существительными; например: имеется сто (им. п.) литров (род. п.), получить восемьдесят (вин. п.) рублей (род. п.).

При количественных числительных, записанных арабскими цифрами, падежные окончания не пишутся, если числительные сопровождаются существительными; например: не 15-ти рублей, а 15 рублей.

3.2 Порядковые числительные пишутся словами: седьмой, двадцать пятый, двестипятидесятый. Порядковые числительные, обозначенные арабскими цифрами, не имеют падежных окончаний, если они стоят после существительного, к которому относятся; например: в разделе 2, на рисунке 9, в таблице 6, и имеют падежные окончания, если они стоят перед существительным; например: 3-й раунд.

При перечислении нескольких порядковых числительных падежное окончание ставится только один раз; например: капитаны 1 и 2-го рангов.

Записанные римскими цифрами порядковые числительные падежных окончаний не имеют; например: IV курс, XX век (не: ХХ-й век).

4 В КР и ВКРБ часто используются сокращения.

4.1 При этом применяются три основных способа:

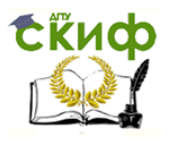

Правила оформления и требования к содержанию курсо-

вой и выпускной квалификационной работы бакалавра 1) сохраняется только первая (начальная) буква слова (город – г.);

2) сохраняется часть слова, отбрасываются окончание и суффикс (медицинский – мед.);

3) пропускается несколько букв в середине слова, вместо которых ставится дефис (университет – ун-т).

При этом сокращение должно оканчиваться на согласную и не должно оканчиваться на гласную (если она не начальная буква в слове), на мягкий и твердый знак.

4.2 Необходимо правильно оформлять общепринятые условные сокращения. После перечисления пишут: т.е. (то есть), и т.д. (и так далее), и т.п. (и тому подобное), и др. (и другие), и пр. (и прочие); при ссылках: см. (смотри), ср. (сравни); при цифровом обозначении веков и годов: в. (век), вв. (века), г. (год), гг. (годы), а также – штук (шт.), экземпляров (экз.), миллион (млн), миллиард (млрд), тысяч (тыс.).

4.3 В КР и ВКРБ должны применяться научно-технические термины, обозначения и определения, установленные соответствующими стандартами, а при их отсутствии общепринятые в научно-технической литературе.

В тексте КР и ВКРБ не допускается:

применять для одного и того же понятия различные научно– технические термины, близкие по смыслу (синонимы), а так же иностранные слова и термины при наличии равнозначных слов и терминов в русском языке;

сокращать обозначения единиц физических величин, если они употребляются без цифр, за исключением единиц физических величин в таблицах и в расшифровках буквенных обозначений, входящих в формулы и рисунки;

применять сокращения слов. Исключения составляют сокращения, установленные ГОСТ 2.105-95 ЕСКД.

4.4 В тексте КР и ВКРБ, за исключением формул, таблиц и рисунков, не допускается:

– применять математический знак минус (–), т.е. перед отрицательными значениями следует писать слово «минус»;

– применять математический знак плюс (+), т.е. перед положительными значениями следует писать слово «плюс»;

– применять без числовых значений математические знаки, например > (больше), < (меньше), = (равно), ≥ (больше или равно), **≠** (неравно), ≤ (меньше или равно), а также знаки % (процент), № (номер);

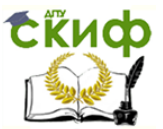

Правила оформления и требования к содержанию курсо-

вой и выпускной квалификационной работы бакалавра – применять знак «Ø» для обозначения диаметра (следует писать диаметр). При указании размера или предельных отклонений диаметра на чертежах, помещенных в тексте

документа, перед размерным числом следует писать знак «Ø»; 4.3 Перед точкой, запятой, точкой с запятой, двоеточием, вопросительным и восклицательным знаками пробел не делают. После этих знаков пробел обязателен.

4.4 При наборе текста различают:

– длинное тире «–» – ставится между частями простого и сложного предложения;

– минус «−» – отличается от тире положением по высоте (расположен выше, примерно на середине цифры), используется только в формулах;

– дефис «-» – самый короткий знак из перечисленных, служит для образования сложных слов и поэтому никогда не отделяется пробелами.

Пробел перед тире не ставится, если:

– перед тире стоит точка или запятая;

– тире стоит в начале абзаца.

Пробелы вокруг дефиса не ставятся, если он стоит между числами, например: 1941-1945, январь 2014-июль 2014.

4.5 Арифметические знаки «плюс» (+), «минус» (–), «умножения» (×), «деления» (:, /), знак «равно» (=) отделяют от цифр и коэффициентов в формулах пробелом.

4.6 Знаки «№», «§», «%», «» во множественном числе не удваивают

и кавычками не заменяют.

4.7 Знак предельного отклонения (±) пишут через пробел между цифрами.

4.8 Знаки «номер» (№) и «параграф» (§) от цифры отделяют пробелом:

§ 45, № 33.

4.9 Знак «процент» (%) пишется через пробел с цифрой: 100 %.

4.10 Дефис между цифрами не отбивается: 5-6 дней.

4.11 Между цифрой и градусом с буквой делают пробел: 18 °С.

4.12 Между знаком «минус» (–), «плюс» (+) и цифрой в отрицательных и положительных числах пробел не делают: –5; температура от –5 до +5 °С; температура составляет –2 … +5 °С; температура составляет –5 … –2 °С.

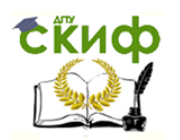

Правила оформления и требования к содержанию курсовой и выпускной квалификационной работы бакалавра 4.13 В тексте следует применять стандартизованные единицы физических величин, их наименования и обозначения. Применение в одном документе разных систем обозначения

физических величин не допускается. 4.14 Недопустимо отделять единицу физической величины от числового значения (переносить их на разные строки или страницы), кроме единиц физических величин, помещаемых в таблицах.

4.15 В тексте числовые значения физических величин и единиц счета следует писать цифрами, а числа без обозначения физических величин и единиц счета от единицы до девяти – словами. Например: проведено испытание 15 труб, каждая длиной 5 м, отобрано шесть труб.

4.16 Единица физической величины одного и того же параметра в рукописи должна быть постоянной. Если в тексте приводится ряд числовых значений, выраженных в одной и той же единице физической величины, то ее указывают только после последнего числового значения, например 1,5; 1,75; 2 м или 15, 25, 30 экз.

4.17 Если в тексте рукописи приводят диапазон значения физической величины, выраженных в одной и той же единице физической величины, то обозначение единицы физической величины указывается после последнего значения диапазона (от 1 до 5 мм; от 10 до 100 кг; от +10 до –40 °С; от +10 до +40 °С).

4.18 Многозначные цифры разбивают на классы по три цифры справа налево и отделяют друг от друга одним пробелом. Четырехзначные цифры не разделяются на классы: 10 234, 1985.

4.19 Порядковые имена числительные имеют падежные окончания, которые пишутся через дефис. Например: 1-я линия, 3-е издание, 4-й квартал, к 5-му числу.

4.20 Порядковые имена числительные, обозначаемые римскими цифрами, пишут без падежных окончаний: II сорт, III Всероссийская выставка.

4.21 Сложные имена прилагательные, первой частью которых являются имена числительные, обозначаемые цифрой, пишут без падежных окончаний через дефис: 17-летний, 8 этажный.

4.22 Нельзя применять индексы стандартов технических условий (ГОСТ, ОСТ, СТП, ТУ и т.д.) без регистрационного номера.

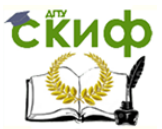

Правила оформления и требования к содержанию курсо-

вой и выпускной квалификационной работы бакалавра 5 В КР и ВКРБ необходимо применять стандартизованные единицы физических величин, их наименования и обозначения в соответствии с ГОСТ 8.417-2002.

Применение в тексте КР и ВКРБ разных систем обозначения единиц физических величин не допускается. Наряду с единицами СИ, при необходимости в скобках указывают единицы ранее применявшихся систем, разрешенных к применению.

Пример:

Согласно системе СИ буквенные обозначения соответствуют определенным показателям:

V – объем, л, м<sup>3</sup>;

П – продуктивность, кг/га, т/га;

Пест. – естественная рыбопродуктивность, кг/га, т/га;

Пуд. – рыбопродуктивность, полученная за счет внесения удобрений, кг/га, т/га;

Пув. – рыбопродуктивность, слагаемая из естественной и удобрительной, кг/га, т/га;

Побщ. – общая рыбопродуктивность, кг/га, т/га;

Р – плотность посадки рыбы в пруды, шт/га;

n – кратность посадки;

b – прирост массы рыбы за лето, г, кг;

m – масса, г, кг;

m<sup>н</sup> – масса начальная, г, кг;

 $m<sub>k</sub>$  – масса конечная, г, кг;

р – выход, выживаемость %;

А – количество выращенной рыбы, шт.;

К – кормовой коэффициент;

N – мощность хозяйства (по видам выращиваемой рыбы), кг, т.

Единица физической величины одного и того же параметра в тексте ВКРБ должна быть постоянной. Например, если исследуемым параметром является ток, выраженный в миллиамперах, то использование кратных единиц (ампер, микроампер) не допускается; т.е. во всем тексте, включая таблицы и графики, нужно использовать только выбранную единицу измерения, а именно, миллиампер.

Числовые значения величин в тексте должны указываться с требуемой точностью.

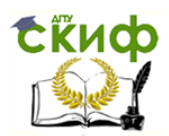

Правила оформления и требования к содержанию курсовой и выпускной квалификационной работы бакалавра **ПРИЛОЖЕНИЕ Л**

(рекомендуемое)

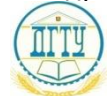

### МИНИСТЕРСТВО ОБРАЗОВАНИЯ И НАУКИ РОССИЙСКОЙ **ФЕЛЕРАЦИИ ФЕДЕРАЛЬНОЕ ГОСУДАРСТВЕННОЕ БЮДЖЕТНОЕ ОБРАЗОВАТЕЛЬНОЕ УЧРЕЖДЕНИЕ ВЫСШЕГО ПРОФЕССИОНАЛЬНОГО ОБРАЗОВАНИЯ «ДОНСКОЙ ГОСУДАРСТВЕНННЫЙ ТЕХНИЧЕСКИЙ УНИВЕРСИТЕТ» ДГТУ**

Факультет «Безопасность жизнедеятельности и инженерная экология»

Кафедра «Технические средства аквакультуры»

## **НАПРАВЛЕНИЕ НА РЕЦЕНЗИЮ**

**\_\_\_\_\_\_\_\_\_\_\_\_\_\_\_\_\_\_\_\_\_\_\_\_\_\_\_\_\_\_\_\_\_\_\_\_\_\_\_\_\_\_\_** (Ф.И.О. рецензента) \_\_\_\_\_\_\_\_\_\_\_\_\_\_\_\_\_\_\_\_\_\_\_\_\_\_\_\_\_\_\_\_\_\_\_\_\_\_\_\_\_\_\_\_

(место работы, должность, звание)

Прошу дать рецензию на выпускную квалификационную работу студента(ки) группы БВБ-41 (или БВБ-42) \_\_\_\_\_\_\_\_\_\_\_\_\_\_\_\_\_\_\_\_\_\_\_\_\_\_\_\_\_\_\_\_\_\_\_\_\_\_\_\_\_\_\_\_\_\_\_\_\_\_\_

(Ф.И.О. студента)

\_\_\_\_\_\_\_\_\_\_\_\_\_\_\_\_\_\_\_\_\_\_\_\_\_\_\_\_\_\_\_\_\_\_\_\_\_\_\_\_\_\_\_\_\_\_\_\_\_\_\_ \_\_\_\_\_\_\_\_\_\_\_\_\_\_\_\_\_\_\_\_\_\_\_\_\_\_\_\_\_\_\_\_\_\_\_\_\_\_\_\_\_\_\_\_

на тему

(наименование темы ВКРБ по приказу)

к « $\rightarrow$  201 г.

Защита выпускной квалификационной работы бакалавра состоится «\_\_\_\_» \_\_\_\_\_\_\_\_\_\_\_\_\_\_ 201\_ г.

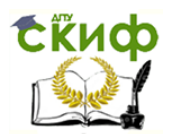

Правила оформления и требования к содержанию курсовой и выпускной квалификационной работы бакалавра

### Зав. кафедрой: академик, д.г.н., проф. Матишов Г.Г.

« $\_\_\_$ »  $\_\_\_\_\_$ 201\_г.

(подпись)

 $\frac{1}{\sqrt{2}}$  ,  $\frac{1}{\sqrt{2}}$  ,  $\frac{1}{\sqrt{2}}$  ,  $\frac{1}{\sqrt{2}}$  ,  $\frac{1}{\sqrt{2}}$  ,  $\frac{1}{\sqrt{2}}$  ,  $\frac{1}{\sqrt{2}}$  ,  $\frac{1}{\sqrt{2}}$  ,  $\frac{1}{\sqrt{2}}$  ,  $\frac{1}{\sqrt{2}}$  ,  $\frac{1}{\sqrt{2}}$  ,  $\frac{1}{\sqrt{2}}$  ,  $\frac{1}{\sqrt{2}}$  ,  $\frac{1}{\sqrt{2}}$  ,  $\frac{1}{\sqrt{2}}$ 

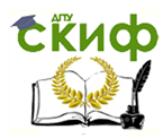

Правила оформления и требования к содержанию курсовой и выпускной квалификационной работы бакалавра **ПРИЛОЖЕНИЕ М**

(обязательное)

## **РЕЦЕНЗИЯ на выпускную квалификационную работу бакалавра**

\_\_\_\_\_\_\_\_\_\_\_\_\_\_\_\_\_\_\_\_\_\_\_\_\_\_\_\_\_\_\_\_\_\_\_\_\_\_\_\_\_\_\_\_ (тема выпускной квалификационной работы бакалавра)

\_\_\_\_\_\_\_\_\_\_\_\_\_\_\_\_\_\_\_\_\_\_\_\_\_\_\_\_\_\_\_\_\_\_\_\_\_\_\_\_\_\_\_\_

студента(ки)\_\_\_\_\_\_\_\_\_\_\_\_\_\_\_\_\_\_\_\_\_\_\_\_\_\_\_\_\_\_\_\_\_\_\_\_\_

(группа, факультет)

Донского государственного технического университета (ДГТУ)

\_\_\_\_\_\_\_\_\_\_\_\_\_\_\_\_\_\_\_\_\_\_\_\_\_\_\_\_\_\_\_\_\_\_\_\_\_\_\_\_ (ФИО студента)

Выполнена на кафедре «Технические средства аквакультуры»

по направлению

(шифр, название направления)

#### **Примерное содержание рецензии**

1. Характеристика объема выпускной квалификационной работы бакалавра.

**\_\_\_\_\_\_\_\_\_\_\_\_\_\_\_\_\_\_\_\_\_\_\_\_\_\_\_\_\_\_\_\_\_\_\_\_\_\_\_\_**

2. Актуальность целей и задач, рассмотренных в выпускной квалификационной работе бакалавра.

3. Отношение к практическим задачам науки, техники и хозяйственно-практической деятельности.

4. Оценка научного уровня задач, решенных в выпускной квалификационной работе бакалавра.

5. Комплексность рассмотрения и уровень инновационности задач, решаемых в выпускной квалификационной работе бакалавра (в зависимости от ее вида):

– наука;

– техника;

– технология;

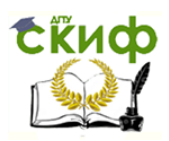

Правила оформления и требования к содержанию курсовой и выпускной квалификационной работы бакалавра

- техническое обслуживание;

- экономика:

- промышленная безопасность;

- уровень соответствия современной законодательной. нормативной и нормативно-технической базе.

содержания выпускной 6. Оценка качества И квалификационной работы бакалавра.

Оценка общей культуры оформления выпускной  $7.$ квалификационной работы бакалавра.

возможности использования 8. Оценка выпускной квалификационной работы бакалавра в практических целях.

9. Оценка значимости выпускной квалификационной работы бакалавра, выполненной по заданию производства  $(n)$ конкретному техническому заданию).

10. Заключительная оценка. Выпускная квалификационная работа бакалавра оценивается по 4-х бальной шкале («отлично», «хорошо», «удовлетворительно», «неудовлетворительно») с обязательным заключением: достоин (не достоин) присуждения квалификации бакалавра по направлению 111400 «Водные биоресурсы и аквакультура».

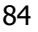

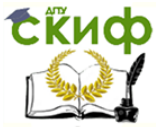

Правила оформления и требования к содержанию курсовой и выпускной квалификационной работы бакалавра

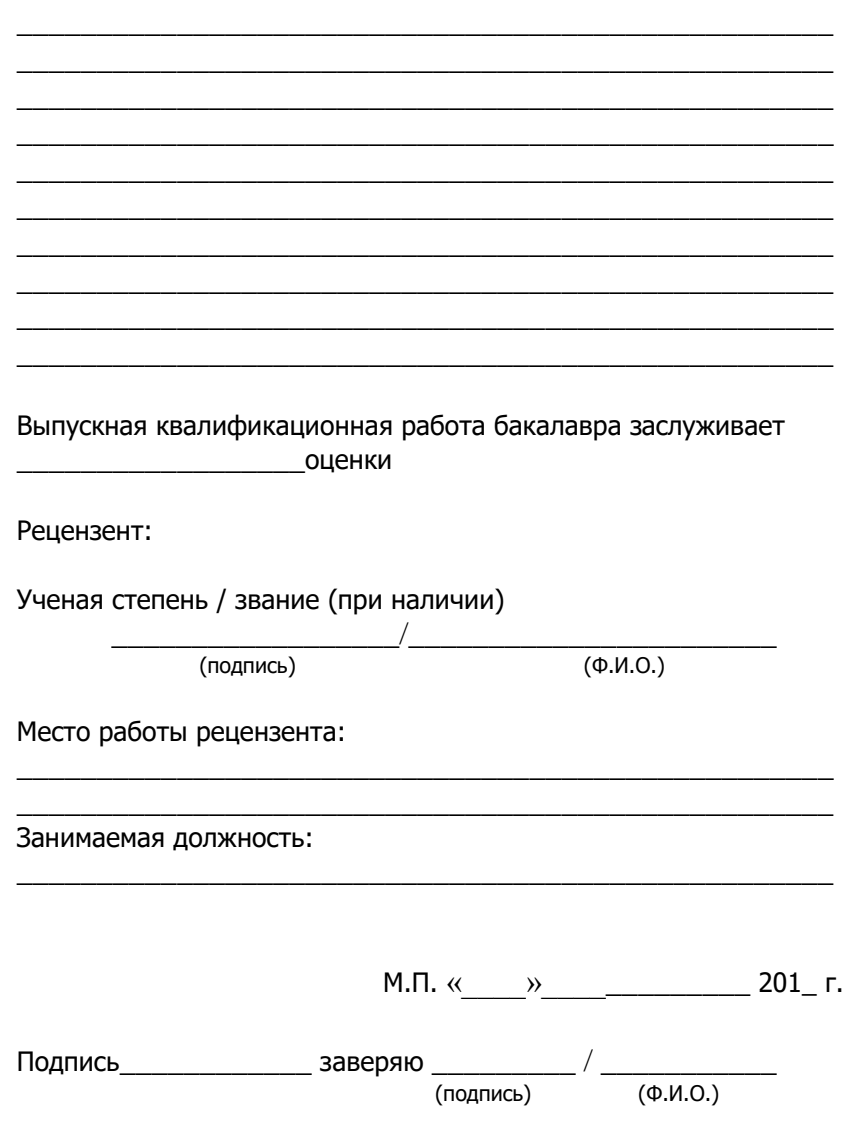

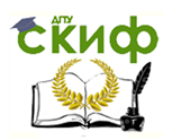

Правила оформления и требования к содержанию курсовой и выпускной квалификационной работы бакалавра

# **ПРИЛОЖЕНИЕ Н**

(обязательное)

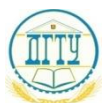

МИНИСТЕРСТВО ОБРАЗОВАНИЯ И НАУКИ РОССИЙСКОЙ **ФЕЛЕРАЦИИ** ФЕДЕРАЛЬНОЕ ГОСУДАРСТВЕННОЕ БЮДЖЕТНОЕ ОБРАЗОВАТЕЛЬНОЕ УЧРЕЖДЕНИЕ ВЫСШЕГО ПРОФЕССИОНАЛЬНОГО ОБРАЗОВАНИЯ «ДОНСКОЙ ГОСУДАРСТВЕНННЫЙ ТЕХНИЧЕСКИЙ **УНИВЕРСИТЕТ»** ДГТУ

Кафедра «Технические средства аквакультуры» Специальность (направление) 111400 «Водные биоресурсы и аквакультура» (шифр, наименование)

## OT3<sub>bl</sub>B

на выпускную квалификационную работу бакалавра

Тема:

выполненную студентом (кой) группы факультета «Безопасность жизнедеятельности и инженерная экопогия»

 $(Φ.M.O.)$ Объем ВКР работы: \_\_\_\_ страниц Содержание ВКР и принятии выданному заданию

(соответствует, не соответствует)

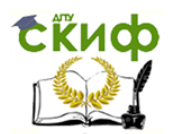

Правила оформления и требования к содержанию курсовой и выпускной квалификационной работы бакалавра

Общая характеристика работы студента:

Характеристика общепрофессиональной и специальной подготовки

Заключение о допуске к защите и присвоению квалификации

Руководитель **BKPE** 

—<br>(подпись)

 $(\Phi.M.O.)$ 

thup 一个

Управление цифровых образовательных технологий

Правила оформления и требования к содержанию курсовой и выпускной квалификационной работы бакалавра «\_\_\_\_\_»\_\_\_\_\_\_\_\_\_\_\_\_\_\_\_\_\_\_201\_ г.